# FFT Octave Codes (1A)

Young Won Lim 7/6/17 Copyright (c) 2009 - 2017 Young W. Lim.

 Permission is granted to copy, distribute and/or modify this document under the terms of the GNU Free Documentation License, Version 1.2 or any later version published by the Free Software Foundation; with no Invariant Sections, no Front-Cover Texts, and no Back-Cover Texts. A copy of the license is included in the section entitled "GNU Free Documentation License".

Please send corrections (or suggestions) to [youngwlim@hotmail.com.](mailto:youngwlim@hotmail.com)

This document was produced by using OpenOffice and Octave.

Young Won Lim 7/6/17

#### Based on

B Ninness, Spectral Analysis using the FFT

#### Time Scales and Frequency Scales

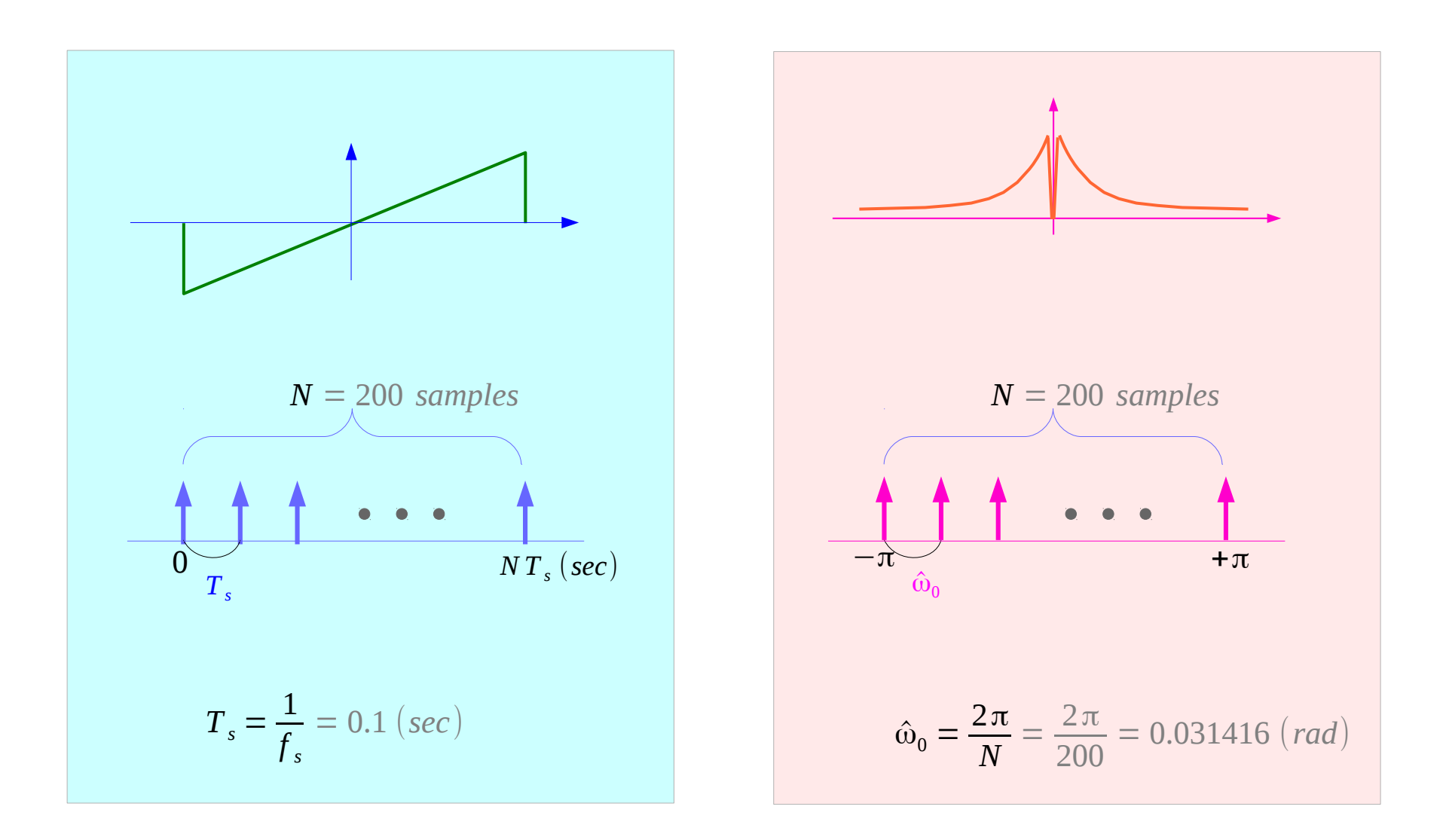

B Ninness, Spectral Analysis using the FFT

Young Won Lim 7/6/17

#### **FFT Octave Codes (1A)** 4

# Replication Frequency  $\omega_{\rm s}$  and Resolution  $\omega_{\rm 0}$

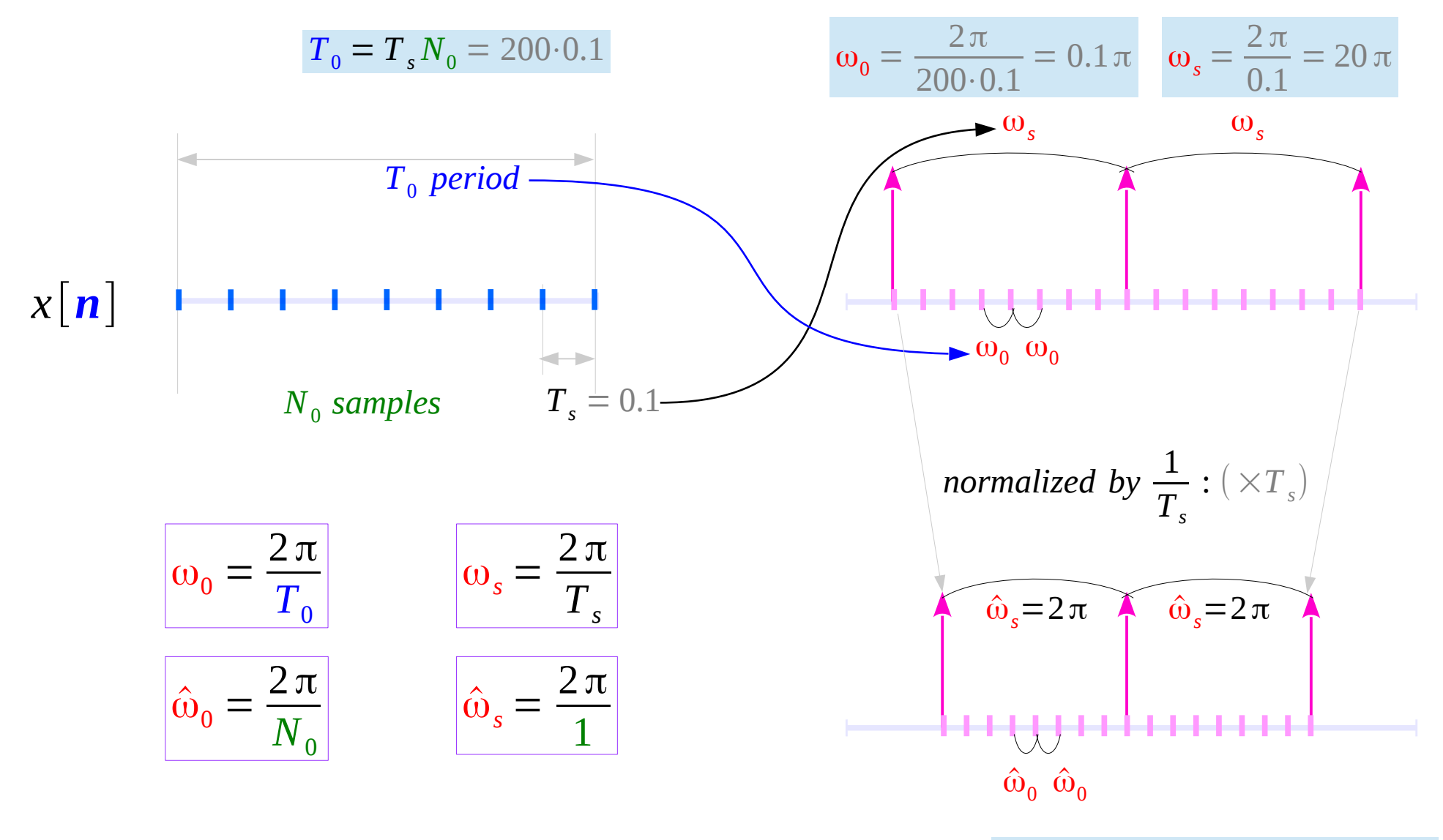

 $\hat{\omega}_\text{o} = \omega_\text{o}T_s = 0.1\,\pi\!\cdot\! 0.1 = 0.01\,\pi$ 

#### **5A Spectrum Representation** 5

#### Comparison of variable names

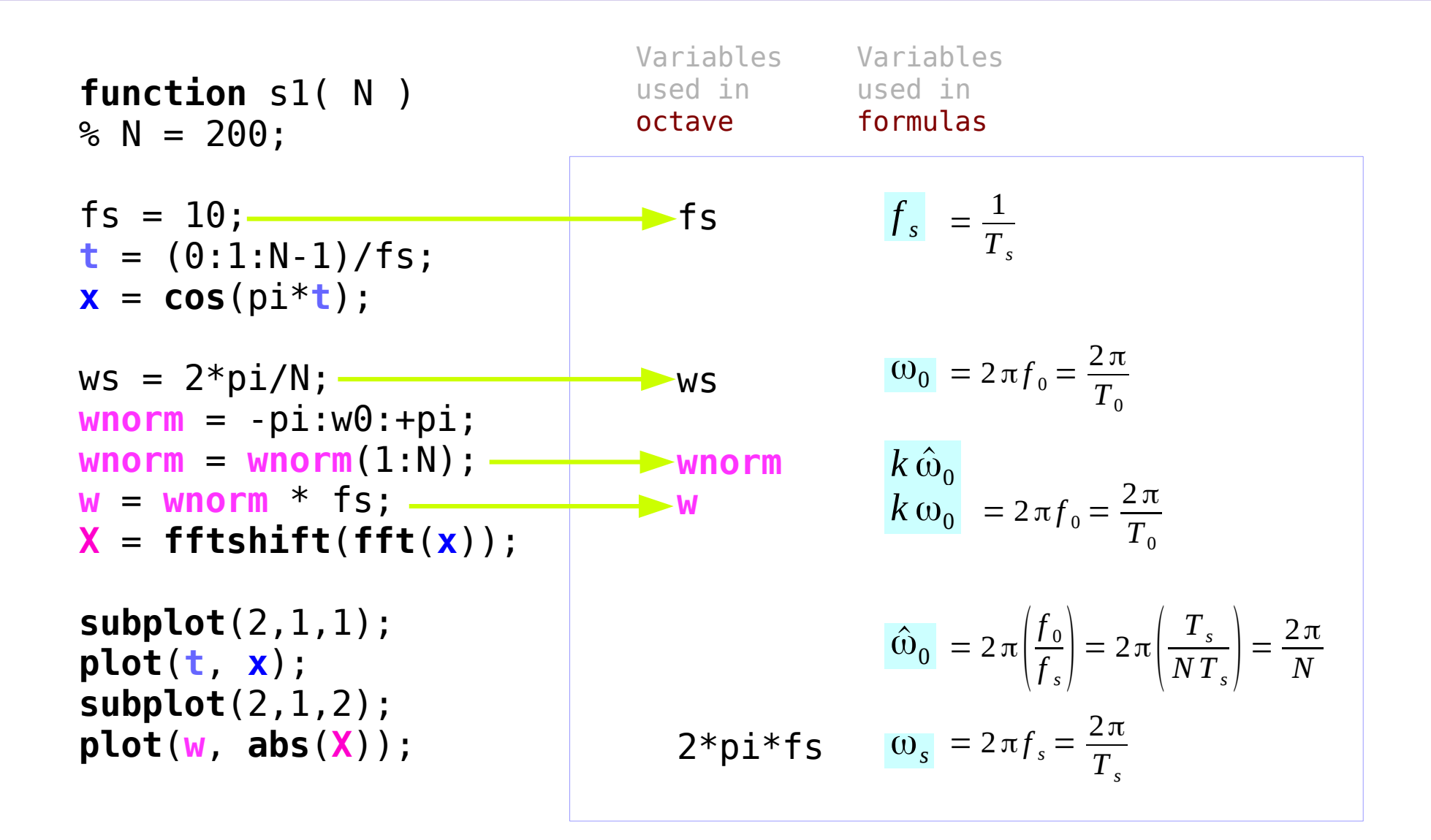

B Ninness, Spectral Analysis using the FFT

**FFT Octave Codes (1A)** 6

Young Won Lim 7/6/17

### FFT of a cosine wave

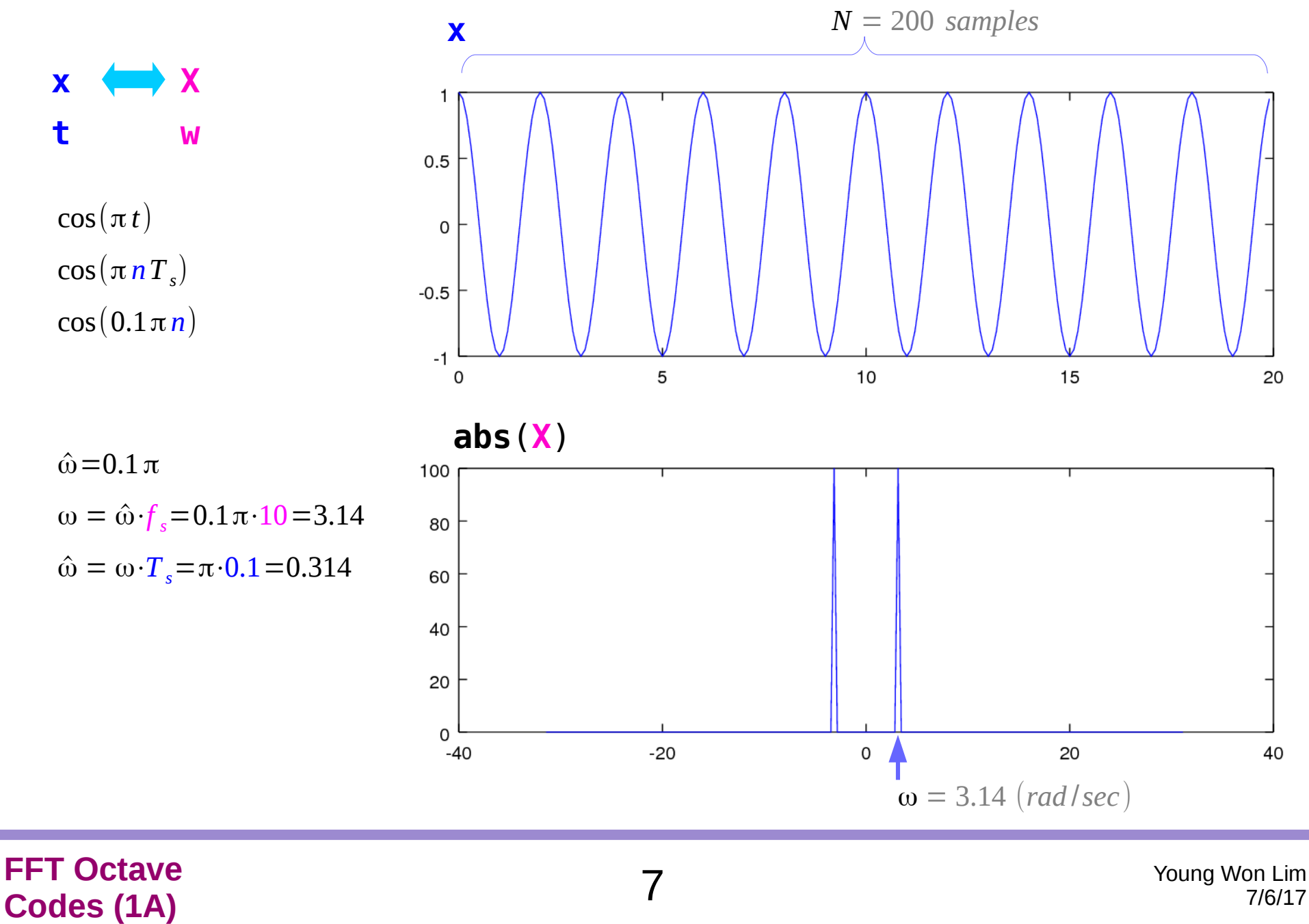

### FFT of a cosine wave – non-integer multiple period

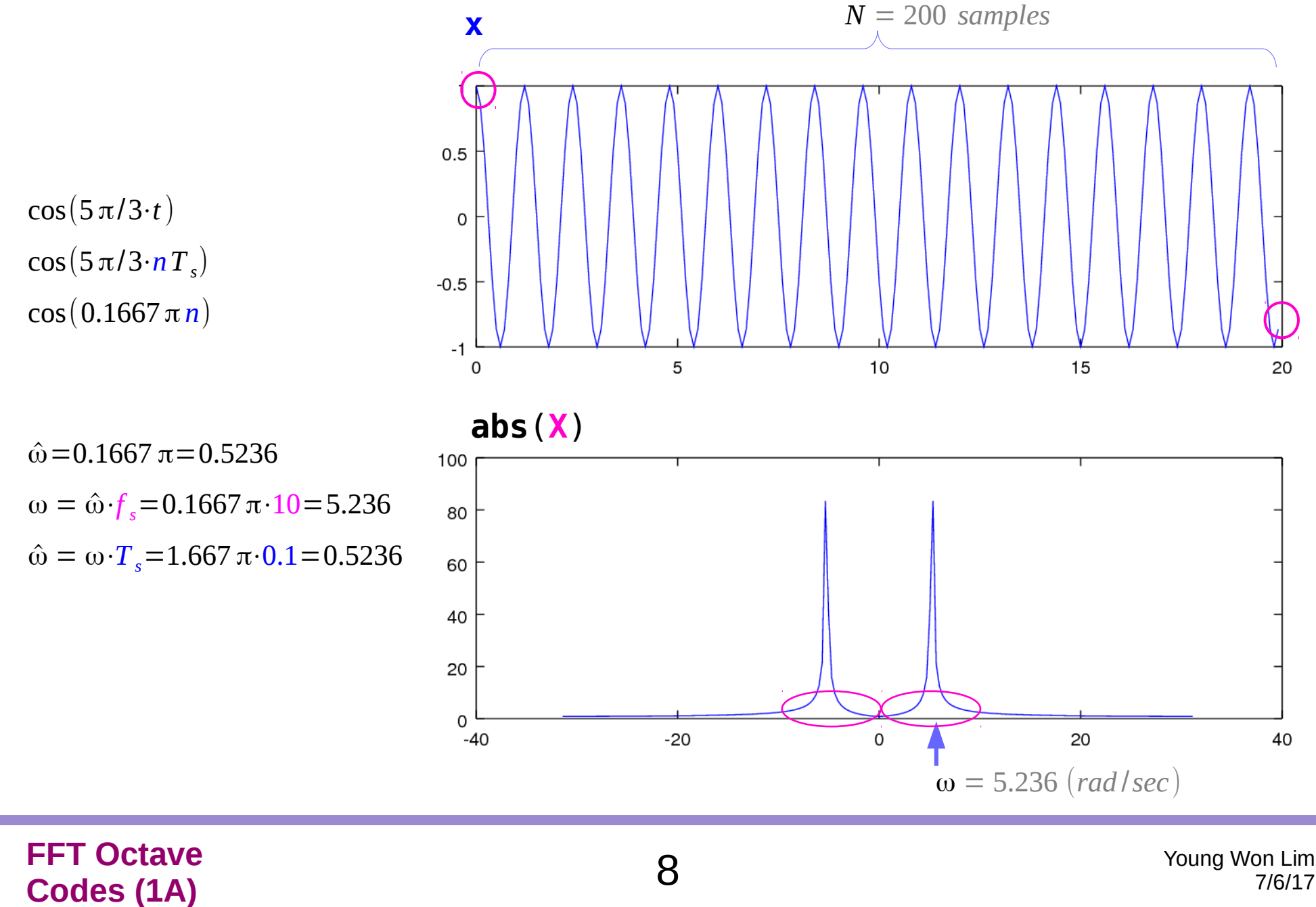

$$
\omega = k \omega_0
$$

$$
x(t) = \cos(\pi \cdot t) = \frac{1}{2} (e^{+j\pi t} + e^{-j\pi t})
$$
  
\n
$$
N = 200, \quad T_s = 0.1
$$
\n
$$
\omega = \frac{2\pi}{T} = \pi
$$
  
\n
$$
T = \frac{2\pi}{\omega} = 2
$$
  
\n
$$
T_0 = N T_s = 200 \cdot 0.1 = 20
$$
  
\n
$$
T_0 = N T_s = 200 \cdot 0.1 = 20
$$
  
\n
$$
K = 10
$$
  
\n
$$
C_{10} = \frac{1}{2} \quad (\omega = 10 \omega_0 = \pi)
$$

**FFT Octave Codes (1A)** 9

Young Won Lim 7/6/17

#### Fourier Series and Spectrum

$$
\mathbf{x}(t) = \cos(\pi \cdot t) = \frac{1}{2} (e^{+j\pi t} + e^{-j\pi t})
$$
\n
$$
\omega = \frac{2\pi}{T} = \pi \qquad \omega_0 = \frac{2\pi}{T_0} = 0.1\pi
$$
\n
$$
T = \frac{2\pi}{\omega} = 2 \qquad T_0 = N T_s = 200 \cdot 0.1 = 20
$$
\n
$$
C_k = \frac{1}{2T_0} \int_0^{T_0} (e^{+j\omega t} + e^{-j\omega t}) e^{-jk\omega_0 t} dt
$$
\n
$$
C_k = \frac{1}{2T_0} \int_0^{T_0} (e^{+j(\omega - k\omega_0)t} + e^{-j(\omega + k\omega_0)t}) dt
$$
\n
$$
C_k = \frac{1}{T_0}
$$

$$
2T_0 \frac{J}{0} (c \cos \theta) \Delta k = 10
$$
  

$$
C_{10} = \begin{cases} 0.5 & (\omega = \pm 10 \cdot \omega_0) \\ 0 & (\omega \neq \pm 10 \cdot \omega_0) \end{cases} \rightarrow k = 10
$$

Only when  $\omega$  is an integer multiples of  $\omega_{_0}$ 

$$
\omega_0 = \frac{2\pi}{T_0} = \frac{2\pi}{NT_s} = \left(\frac{2\pi}{N}\right)\left(\frac{1}{T_s}\right) = \hat{\omega}_0 f_s
$$
  

$$
C_k = \frac{1}{T_0} \int_0^{T_0} x(t) e^{-jk\omega_0 t} dt
$$

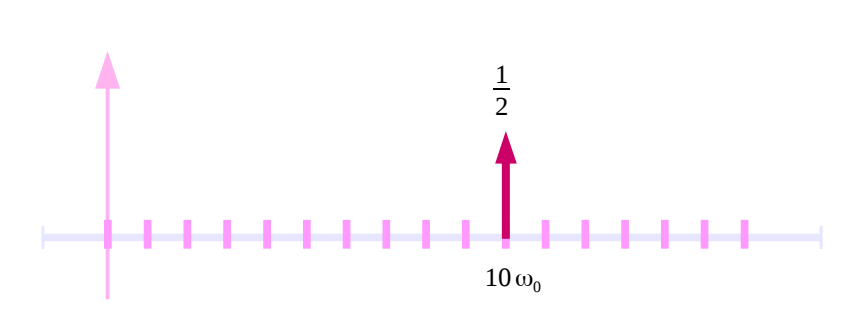

**FFT Octave Codes (1A)** 10 Young Won Lim<br>Codes (1A) 10 The Codes (1A) 2/6/17

#### Continuous Time – **CTFS** Computation

**Continuous Time Fourier Series**

$$
C_{\underline{k}} = \frac{1}{T} \int_{0}^{T} x(t) e^{-jk\omega_0 t} dt \qquad \qquad \Longleftrightarrow \qquad x(t) = \sum_{k=-\infty}^{+\infty} C_k e^{+jk\omega_0 t}
$$

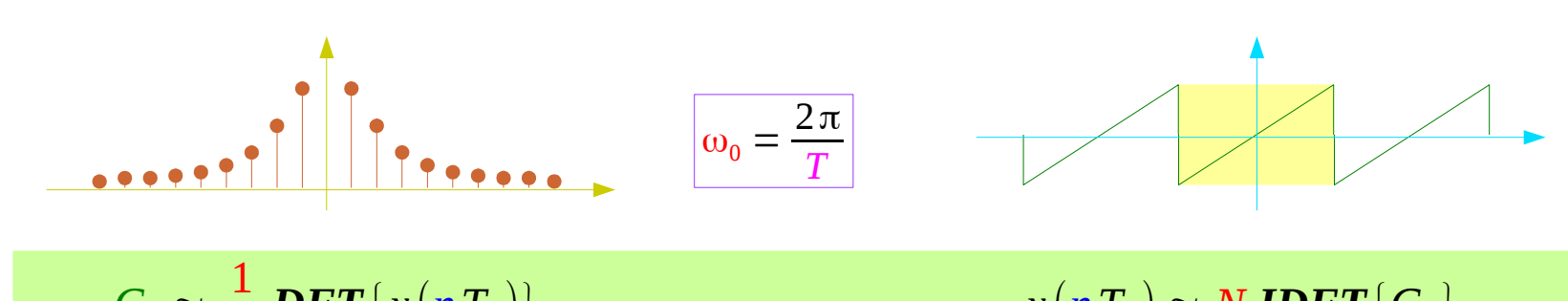

$$
C_k \approx \frac{1}{N} \text{DFT}\left\{x(nT_s)\right\}
$$
\n
$$
x(nT_s) \approx N \text{IDFT}\left\{C_k\right\}
$$
\nwhere  $C_k$  is the number of  $N$  and  $N$  is the number of  $N$  and  $N$  is the number of  $N$  and  $N$  is the number of  $N$  and  $N$  is the number of  $N$  and  $N$  is the number of  $N$  and  $N$  is the number of  $N$  and  $N$  is the number of  $N$  and  $N$  is the number of  $N$  and  $N$  is the number of  $N$  and  $N$  is the number of  $N$  and  $N$  is the number of  $N$  and  $N$  is the number of  $N$  and  $N$  are the number of  $N$  and  $N$  are the number of  $$ 

$$
X[k] = \sum_{n=0}^{N-1} x[n] e^{-j\frac{2\pi}{N}kn} \qquad \qquad x[n] = \frac{1}{N} \sum_{k=0}^{N-1} X[k] e^{+j\frac{2\pi}{N}kn}
$$

**FFT Octave CODES (1A)** 11 The Codes (1A) 11 The Codes (1A) 2018 11 The Codes (1A) 21 The Codes (1A) 2/6/17

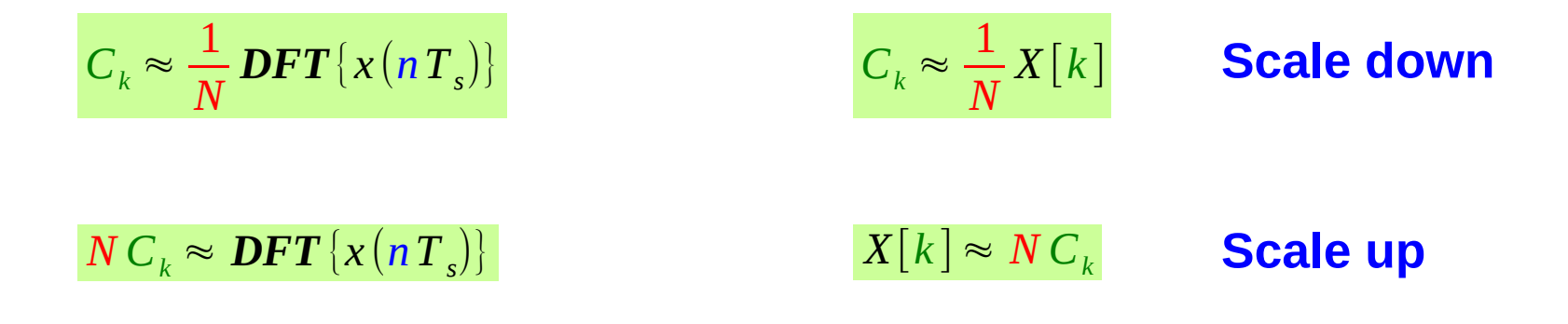

# $X[10]$  and  $C_{10}$

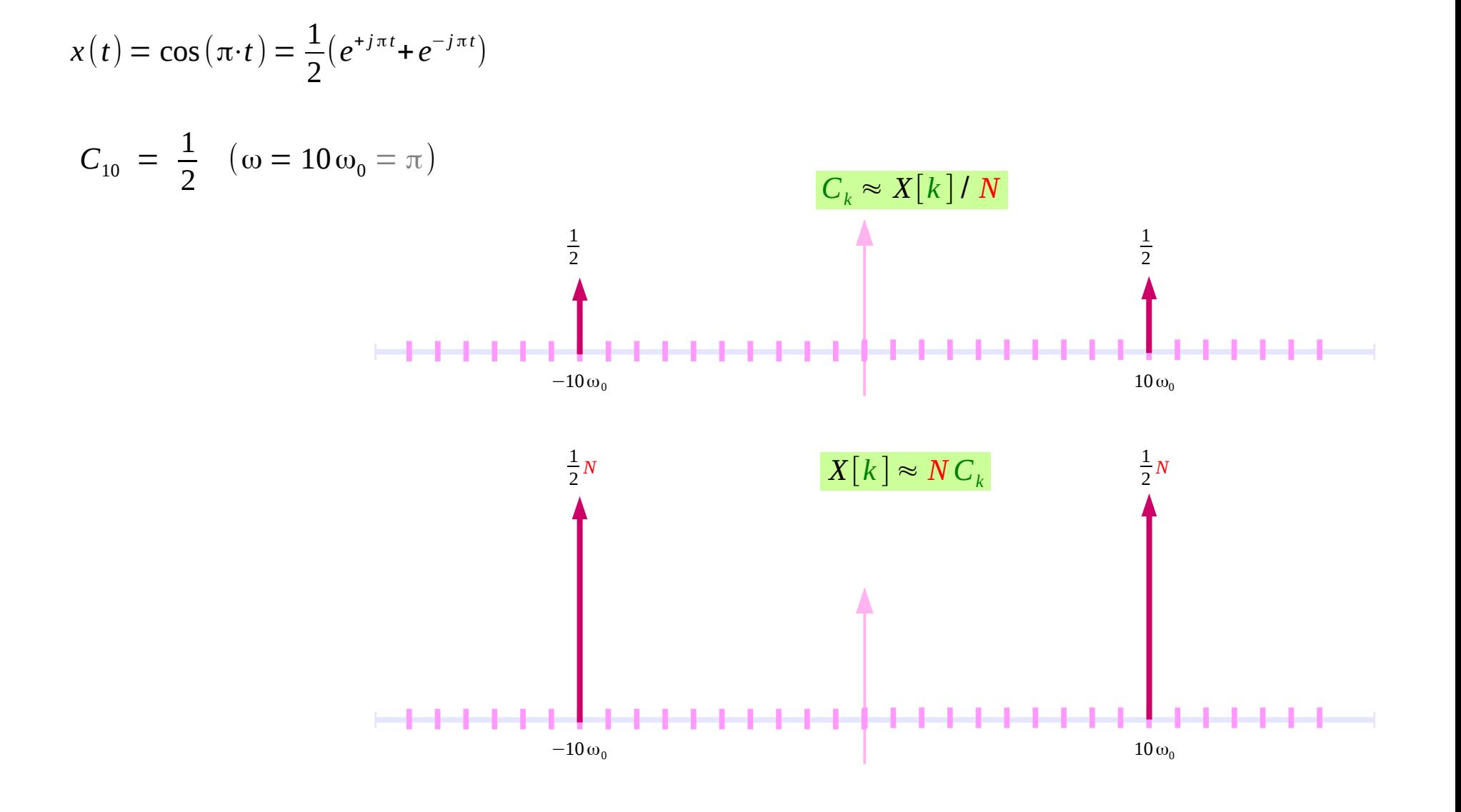

**FFT Octave Codes (1A)** The Codes (1A) The Codes Case of the Codes Codes Codes Codes Codes Codes Codes Codes Codes Codes Co

#### Magnitude of a cosine spectrum

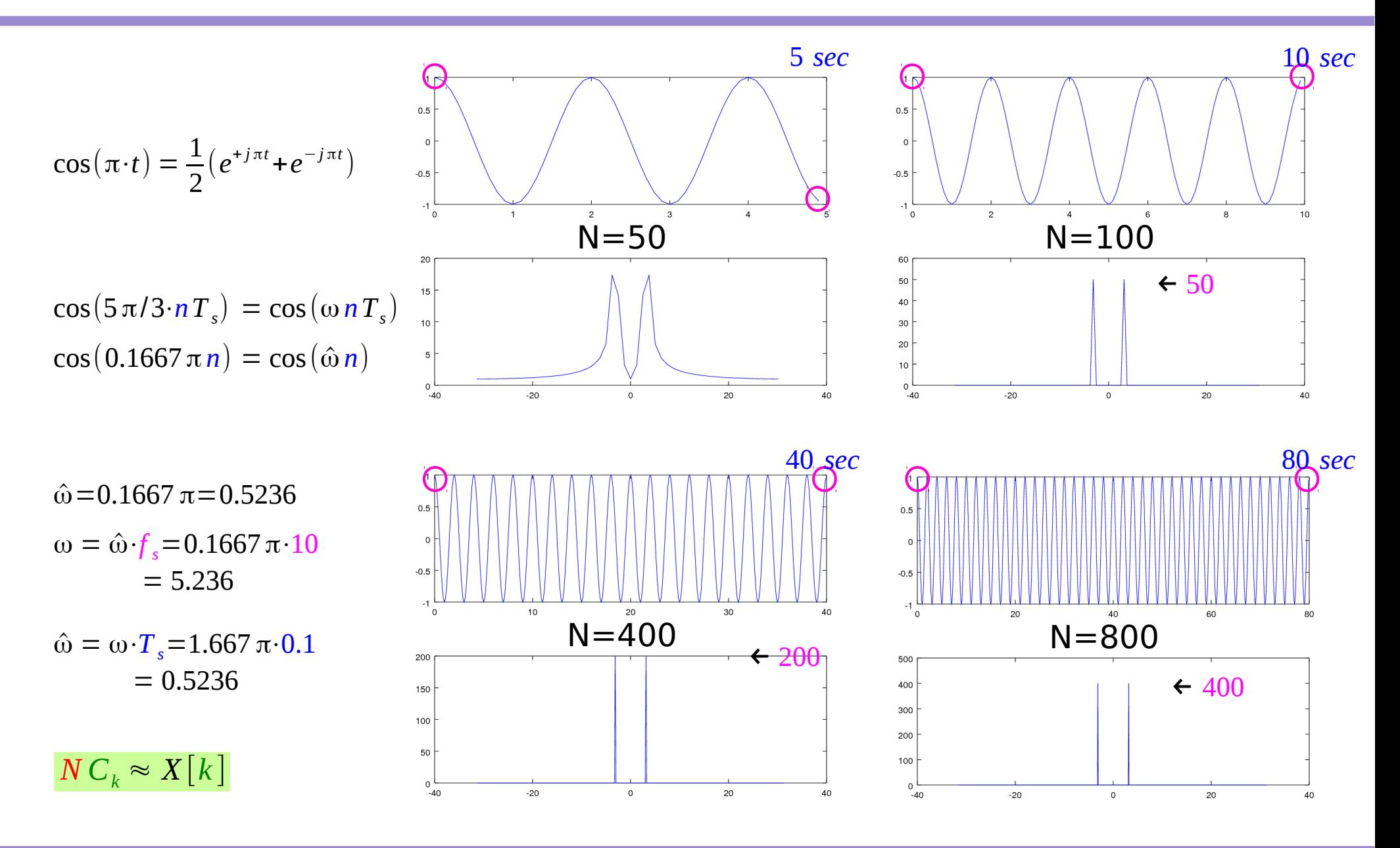

**FFT Octave CODES (1A)** The Codes (1A) The Codes (1A) The Codes (1A) The Codes (1A) The Codes (1A) The Codes (1A) The Codes (1A) The Codes (1A) The Codes (1A) The Codes (1A) The Codes (1A) The Codes (1A) The Codes (1A) The Codes (1A)

### Generating a cosine signal with added noise

pkg load communications  $N = 400$ :  $fs = 10$ ;  $t = (0:1:N-1)/fs;$  $x = 0.8$ \*cos(2\*pi\*0.8\***t**);  $xn = away(n(x, -2);$  $X = fft(x);$ **Xn** = **fft**(**xn**);  $ω = 4.9770$ *amp* = 160  $f = 0.8$  $A = 160$ 

awgn : additive white Gaussian noise

$$
T_s = 0.1 \ (sec)
$$
\n
$$
f_s = \frac{1}{T_s} = 10 \ (Hz)
$$
\n
$$
T_0 = N T_s = 400 \cdot 0.1 = 40 \ (sec)
$$
\n
$$
\omega_0 = \frac{2\pi}{T_0} = \frac{2\pi}{NT_s} = \frac{2\pi}{40} = 0.15708 \ (rad/sec)
$$
\n
$$
\hat{\omega}_0 = \omega_0 T_s = \frac{2\pi}{N} = \frac{2\pi}{400} = 0.015708
$$
\n
$$
\omega = 2\pi f = 4.9770 \quad \Rightarrow \quad f = 0.79211 \approx 0.8
$$
\n
$$
C_k = \frac{1}{N} X[k]
$$
\n
$$
\frac{A}{2} = \frac{1}{400} \text{ amp} = \frac{1}{400} |X[k]| = \frac{1}{400} 160
$$
\n
$$
\Rightarrow \quad A = \frac{160}{400} * 2 = 0.7953 \approx 0.8
$$

B Ninness, Spectral Analysis using the FFT

#### **FFT Octave FF I Octave** Young Won Lim<br> **Codes (1A)** 15 The Codes (1A)

### FFT of a noisy cosine

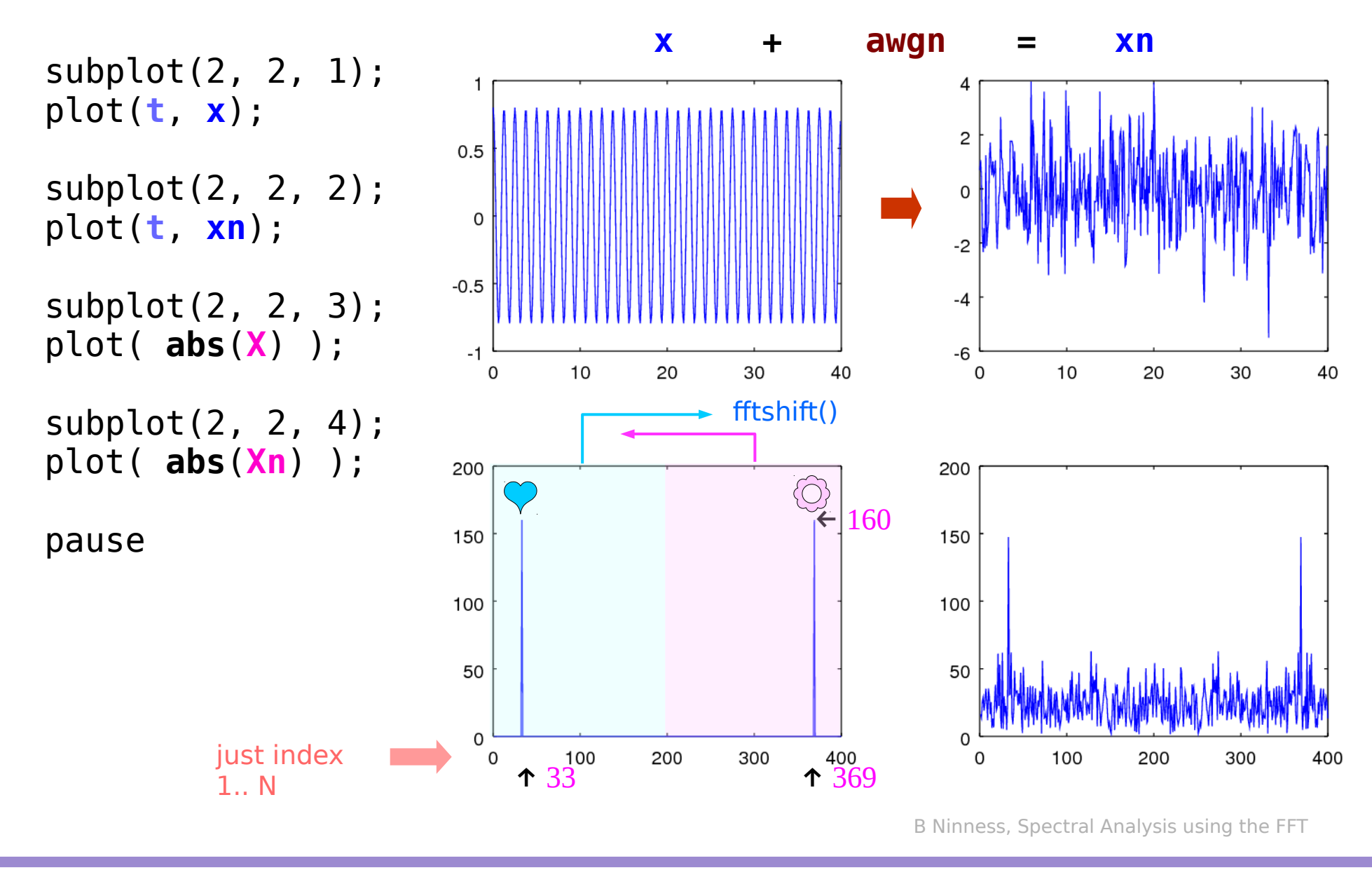

**FFT Octave CODES (1A)** 16 Noting Won Limit **16** Noting Won Limit **Codes (1A)** 26 Noting 16 Noting 16 Noting 16 Noting 16 Noting 16 Noting 16 Noting 16 Noting 16 Noting 16 Noting 16 Noting 16 Noting 16 Noting 16 Noting 16 Noting 16 N

#### X, Xn, and Xns

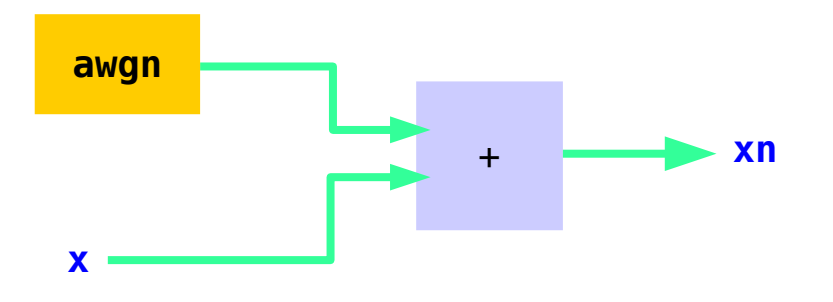

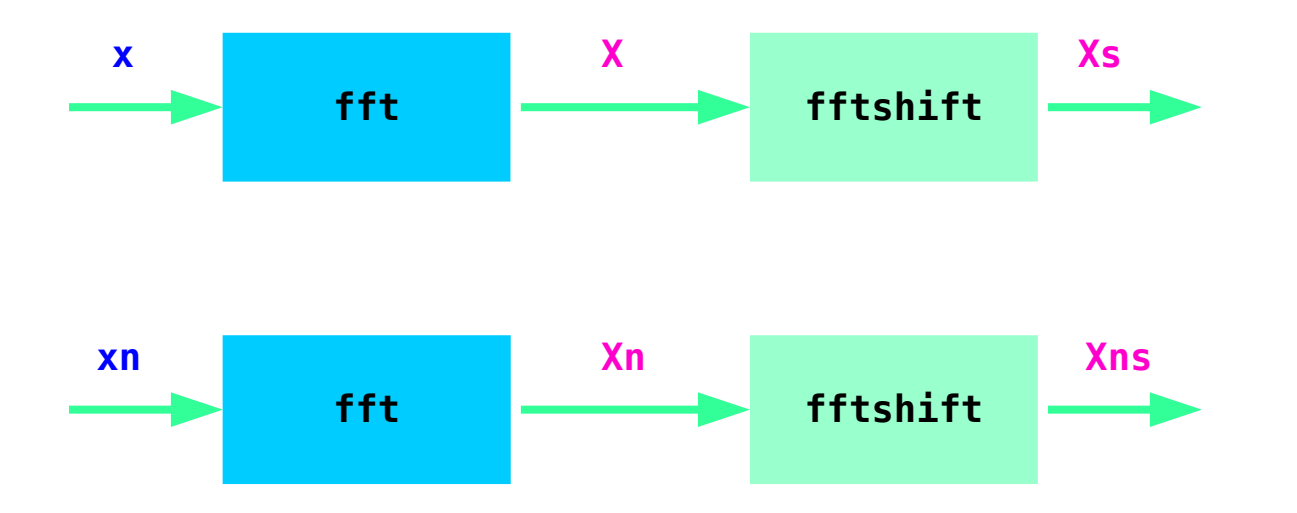

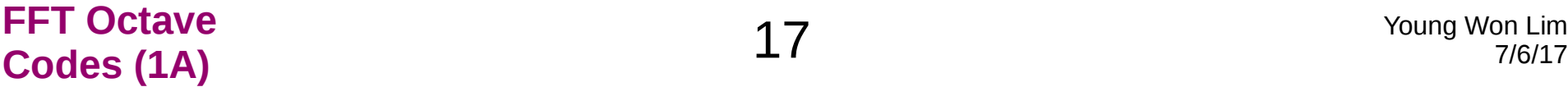

### Computing frequency domain scales

 $ws = 2*pi/N;$ **wnorm** = -pi:**ws**:+pi; **wnorm** = **wnorm**(1:N);  $w =$ **wnorm**  $*$  fs;  $\hat{\omega} = \omega \cdot T_s$  $\hat{\omega} \cdot f_s = \omega$  $\hat{\omega}_0 = \frac{2\pi}{M}$  $\frac{2\pi}{N} = \frac{2\pi}{NT}$  $10\hat{\omega}_0$  $\frac{2\pi}{NT_s}T_s$  $\mathbf{L}$  $\omega_0 = \frac{2\pi}{T}$  $\frac{2\pi}{T_0} = \frac{2\pi}{N}$  $\frac{2\pi}{N} \cdot \frac{1}{T}$ 10ω<sub>0</sub> 10 $\frac{2π}{NT}$ *T s NT <sup>s</sup>*

$$
\mathbf{w} \mathbf{s} \qquad : \hat{\omega}_0 = \frac{2\pi}{N}
$$
\n
$$
\mathbf{w} \mathbf{norm} \qquad : \left[ -\pi, \cdots, k\hat{\omega}_0, \cdots, +\pi \right]
$$
\n
$$
\mathbf{w} \qquad : \left[ -\pi f_s, \cdots, k\omega_0, \cdots, +\pi f_s \right]
$$
\n
$$
\omega_0 = \frac{2\pi}{T_0} = \frac{2\pi}{NT_s}
$$
\n
$$
\hat{\omega}_0 = 2\pi \left( \frac{T_s}{T_0} \right) = \frac{2\pi}{N} \qquad \qquad \hat{\omega}_0 = \hat{\omega}_0 \cdot f_s
$$
\n
$$
T_s = 0.1 \text{ (sec)} \qquad f_s = \frac{1}{T_s} = 10 \text{ (Hz)}
$$
\n
$$
T_0 = NT_s = 400 \cdot 0.1 = 40 \text{ (sec)}
$$
\n
$$
\omega_0 = \frac{2\pi}{T_0} = \frac{2\pi}{NT_s} = \frac{2\pi}{40} = 0.15708 \text{ (rad/sec)}
$$
\n
$$
\hat{\omega}_0 = \omega_0 T_s = \frac{2\pi}{N} = \frac{2\pi}{400} = 0.015708
$$

B Ninness, Spectral Analysis using the FFT

#### **FFT Octave CODES (1A)** The Codes (1A) **18** The Codes (1A) The Codes (1A) The Codes (1A) The Codes (1A) The Codes (1A) The Codes (1A) The Codes (1A) The Codes (1A) The Codes (1A) The Codes (1A) The Codes (1A) The Codes (1A) The Codes

fftshift

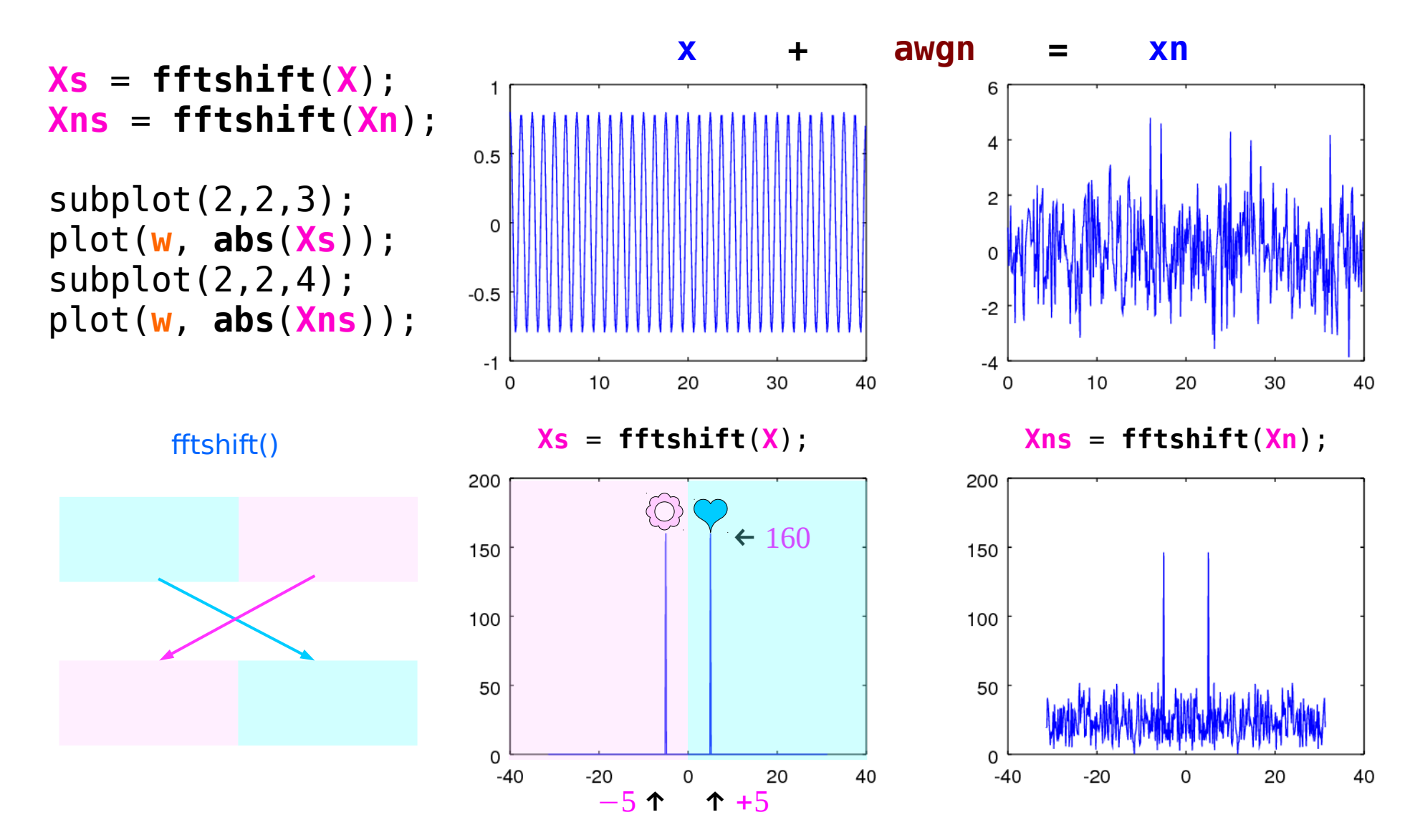

B Ninness, Spectral Analysis using the FFT

**FFT Octave Codes (1A)** 19 The Codes (1A) 19 The Codes (1A) 19 The Codes (1A) 19 The Codes (1A) 19 The Codes (1A) 19 The Codes (1A) 19 The Codes (1A) 19 The Codes (1A) 19 The Codes (1A) 19 The Codes (1A) 19 The Codes (1A) 19 The Code

### Self inverting function : fftshift()

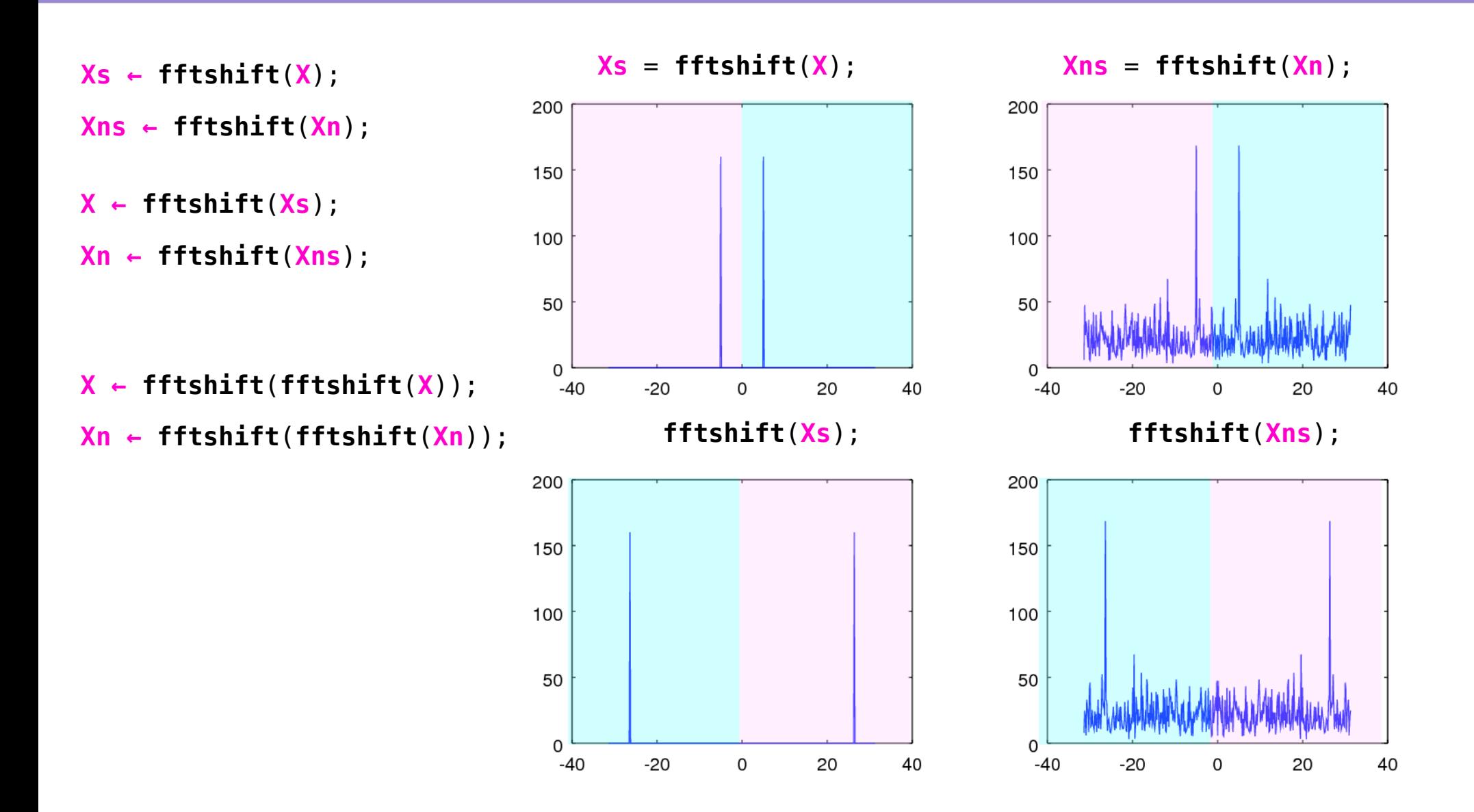

**CODES (1A)** 20 The Codes (1A) 20 The Codes (1A) 20

**FFT Octave** 

### Octave ginput()

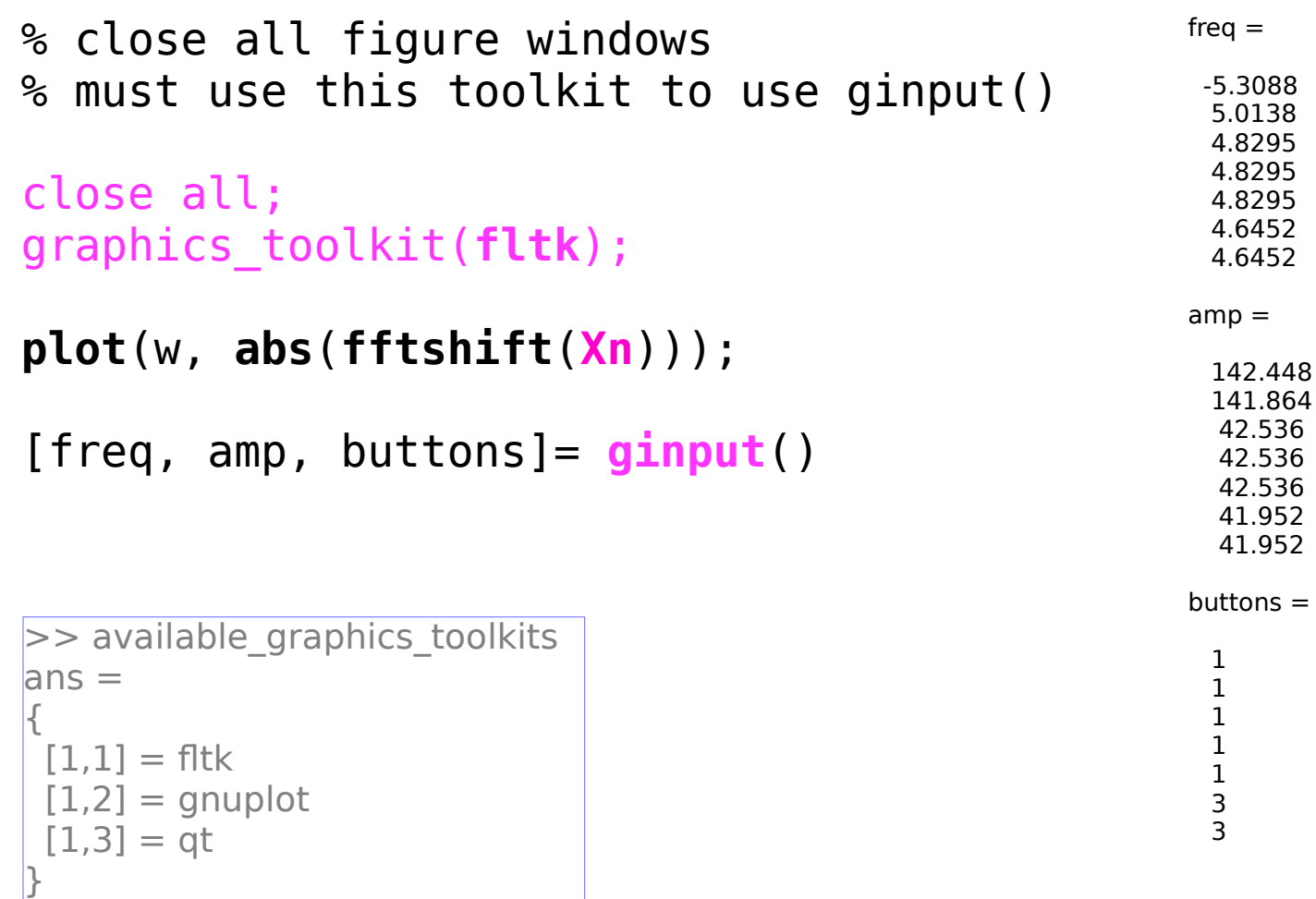

### fftshift() before ifft()

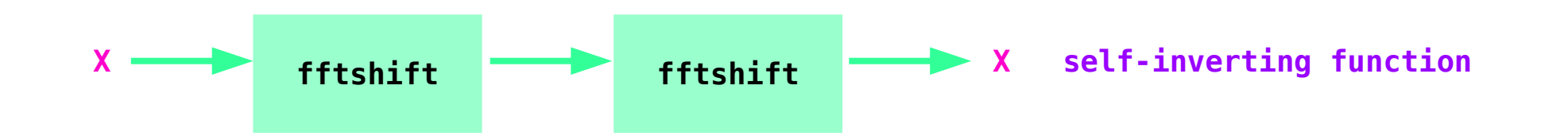

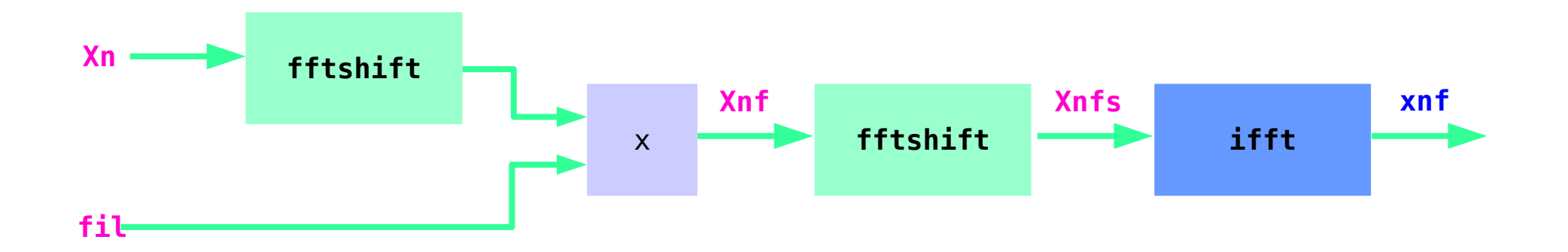

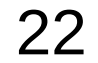

### Filtering

```
% fil = [ zeros(1,160), ones(1,15), zeros(1,50),
          ones(1,15), zeros(1,160)];
fil = [ zeros(1,166), ones(1,5), zeros(1,59), 
        ones(1,5), zeros(1,165)];
Xnf= fil .* Xns;
xnf= ifft(fftshift(Xnf));
subplot(2, 2, 3);
                             black red
```
plot(**w**, **abs**(**fftshift**(**Xn**)),'b', **w**, 160\***fil**,'-.r'); subplot(2, 2, 4); plot(**t**, **real**(**xnf**));

B Ninness, Spectral Analysis using the FFT

**FFT Octave CODES (1A)** The Codes (1A) **CODES** CODES **CODES** CODES **23** 

### Filtering results

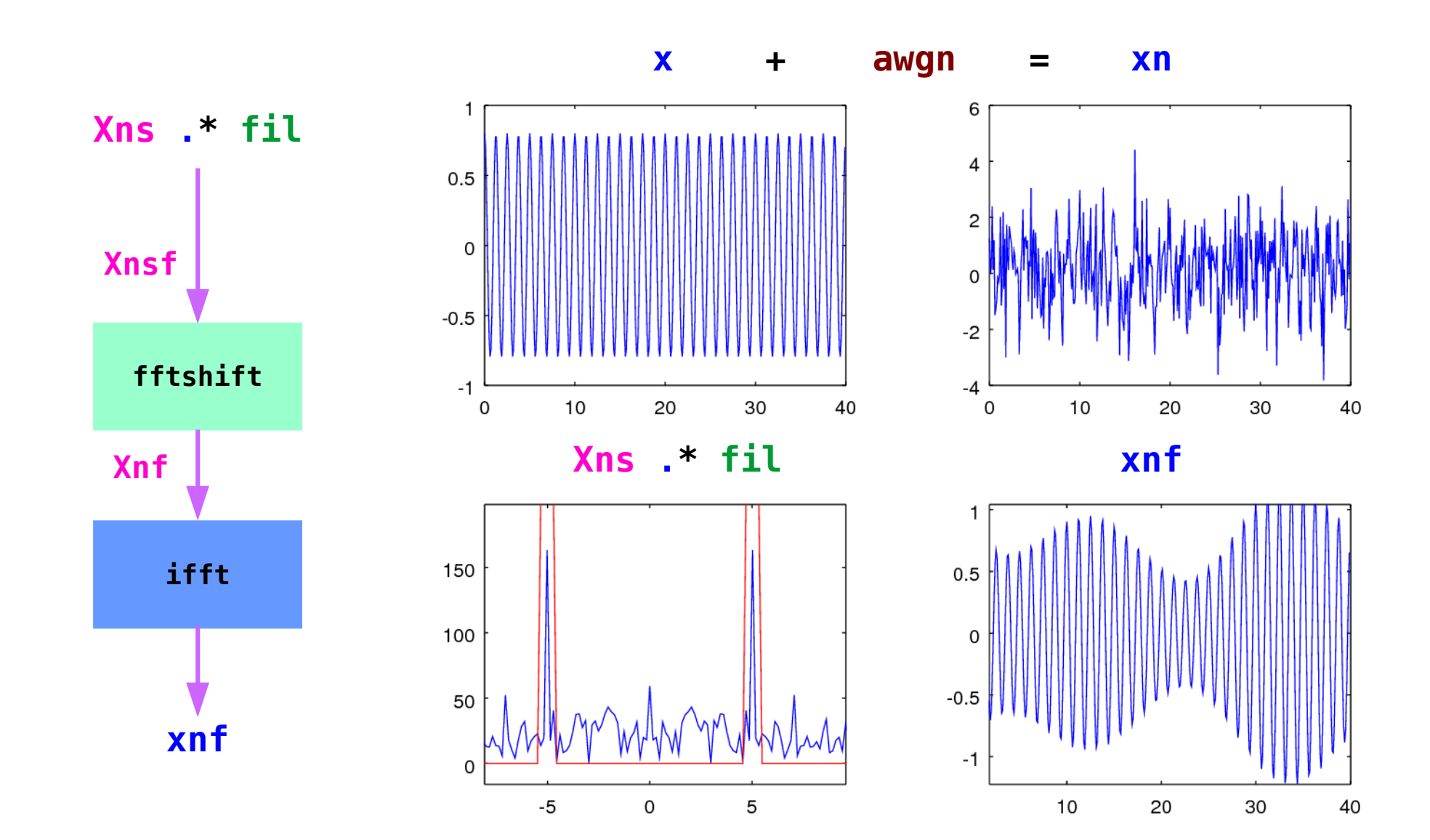

B Ninness, Spectral Analysis using the FFT

#### **FFT Octave CODES (1A)** 24 The Codes (1A) 24 The Codes (1A) 24 The Codes (1A) 24 The Codes (1A) 24 The Codes (1A) 24 The Codes (1A) 24 The Codes (1A) 24 The Codes (1A) 24 The Codes (1A) 24 The Codes (1A) 24 The Codes (1A) 216/17

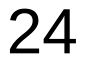

```
win = \text{hamming}(N);
```
Hamming Window function **returns** a column vector

 $win(:) \rightarrow Column$  access of the column vector  $xn(:)$   $\rightarrow$  Column access of the row vector

(:) does not transpose the original input matrix

To get the correct element-wise multiplication

```
xw = win(:) * xn(:);
```
**xn** : a row vector **xw** : a column vector

B Ninness, Spectral Analysis using the FFT

**FFT Octave CODES (1A)** 25 The Codes (1A) 25 The Codes (1A) 25

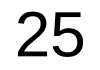

As a special case, when a colon is used as a single index, the output is a column vector containing all the elements of the vector or matrix. For example:

- $a(:)$  # result is a column vector
- a(:)<sup>'</sup> # result is a row vector

The above two code idioms are often used in place of reshape when a simple vector, rather than an arbitrarily sized array, is needed.

Given the matrix

 $a = [1, 2; 3, 4]$ 

all of the following expressions are equivalent and select the first row of the matrix.

 $a(1, [1, 2])$  # row 1, columns 1 and 2  $a(1, 1:2)$  # row 1, columns in range 1-2  $a(1, :)\qquad \qquad \# \text{ row 1, all columns}$ 

https://www.gnu.org/software/octave/doc/interpreter/Index-Expressions.html

**FFT Octave CODES (1A)** 26 The Codes (1A) 26 The Codes (1A) 26 The Codes (1A) 26 The Codes (1A) 26 The Codes (1A) 26 The Codes (1A) 26 The Codes (1A) 26 The Codes (1A) 26 The Codes (1A) 26 The Codes (1A) 26 The Codes (1A) 26 The Code

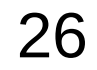

#### Colon Syntax (2)

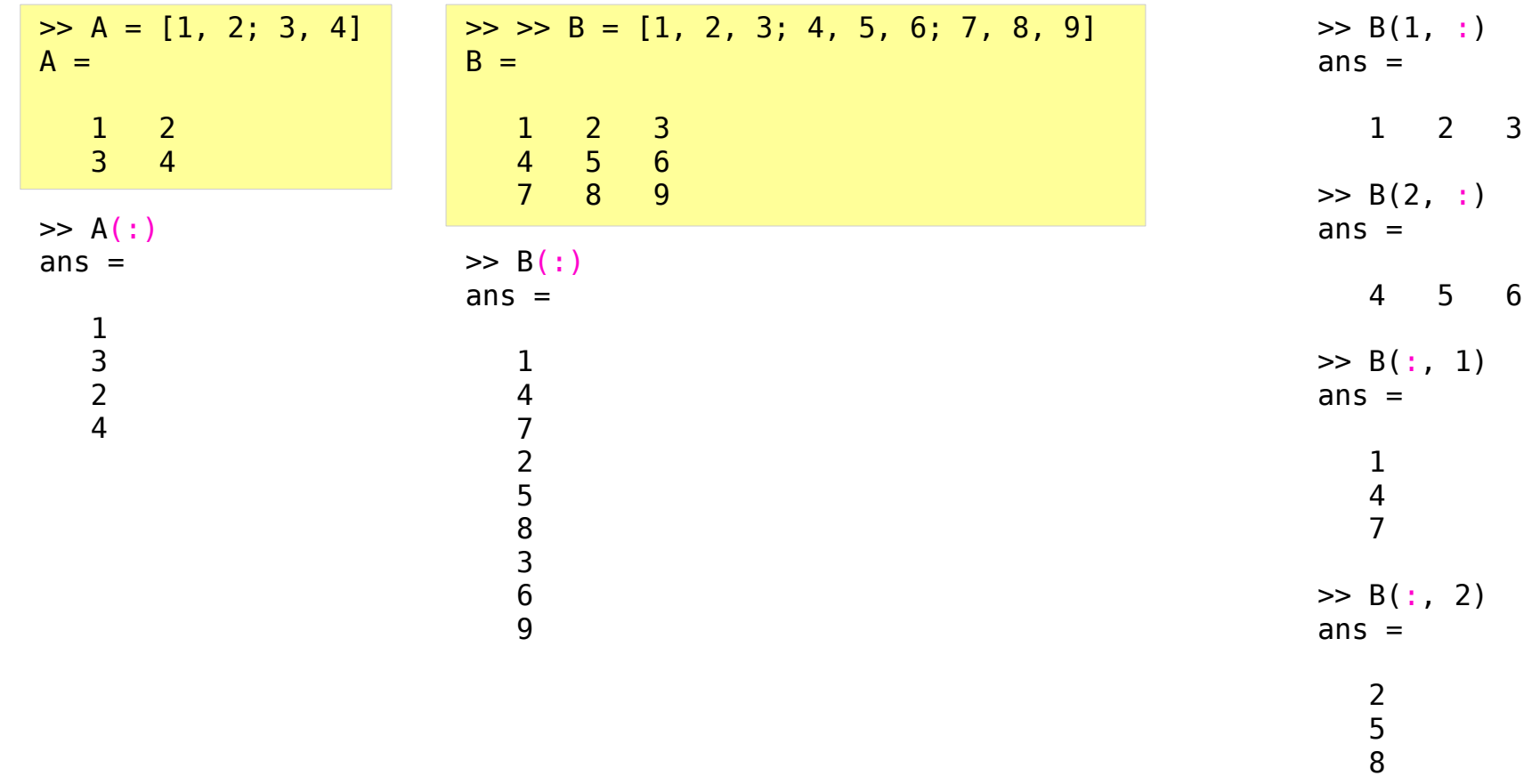

B Ninness, Spectral Analysis using the FFT

**FFT Octave CODES (1A)** 27 The Codes (1A) 27 The Codes (1A) 27 The Codes (1A) 27 The Codes (1A) 27 The Codes (1A) 27 The Codes (1A) 27 The Codes (1A) 27 The Codes (1A) 27 The Codes (1A) 27 The Codes (1A) 27 The Codes (1A) 27 The Code

#### Column-wise Access (1)

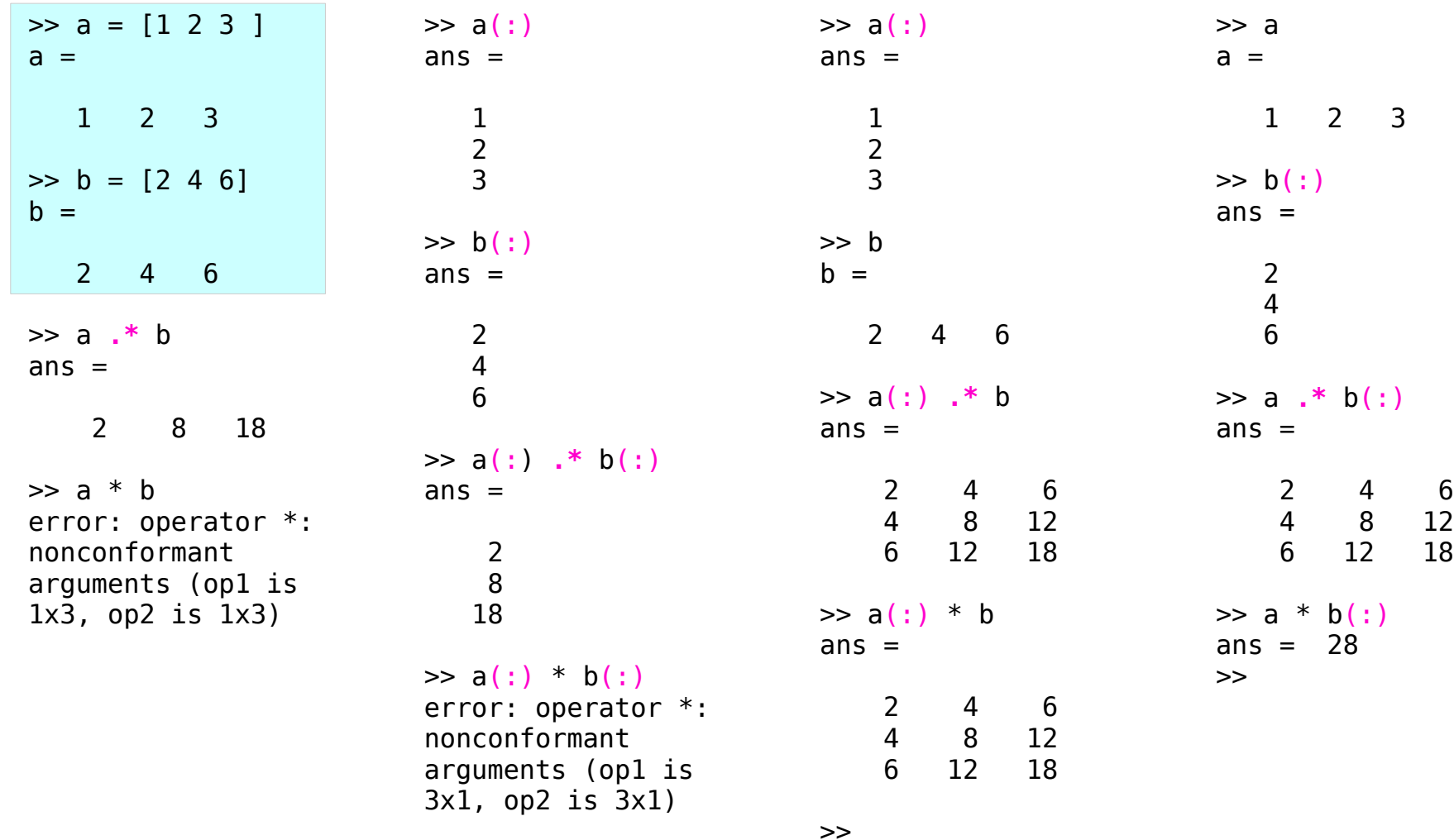

B Ninness, Spectral Analysis using the FFT

**FFT Octave CODES (1A)** 28 The Codes (1A) 28 The Codes (1A) 28 The Codes (1A) 28 The Codes (1A) 28 The Codes (1A) 28 The Codes (1A) 28

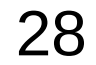

#### Column-wise Access (2)

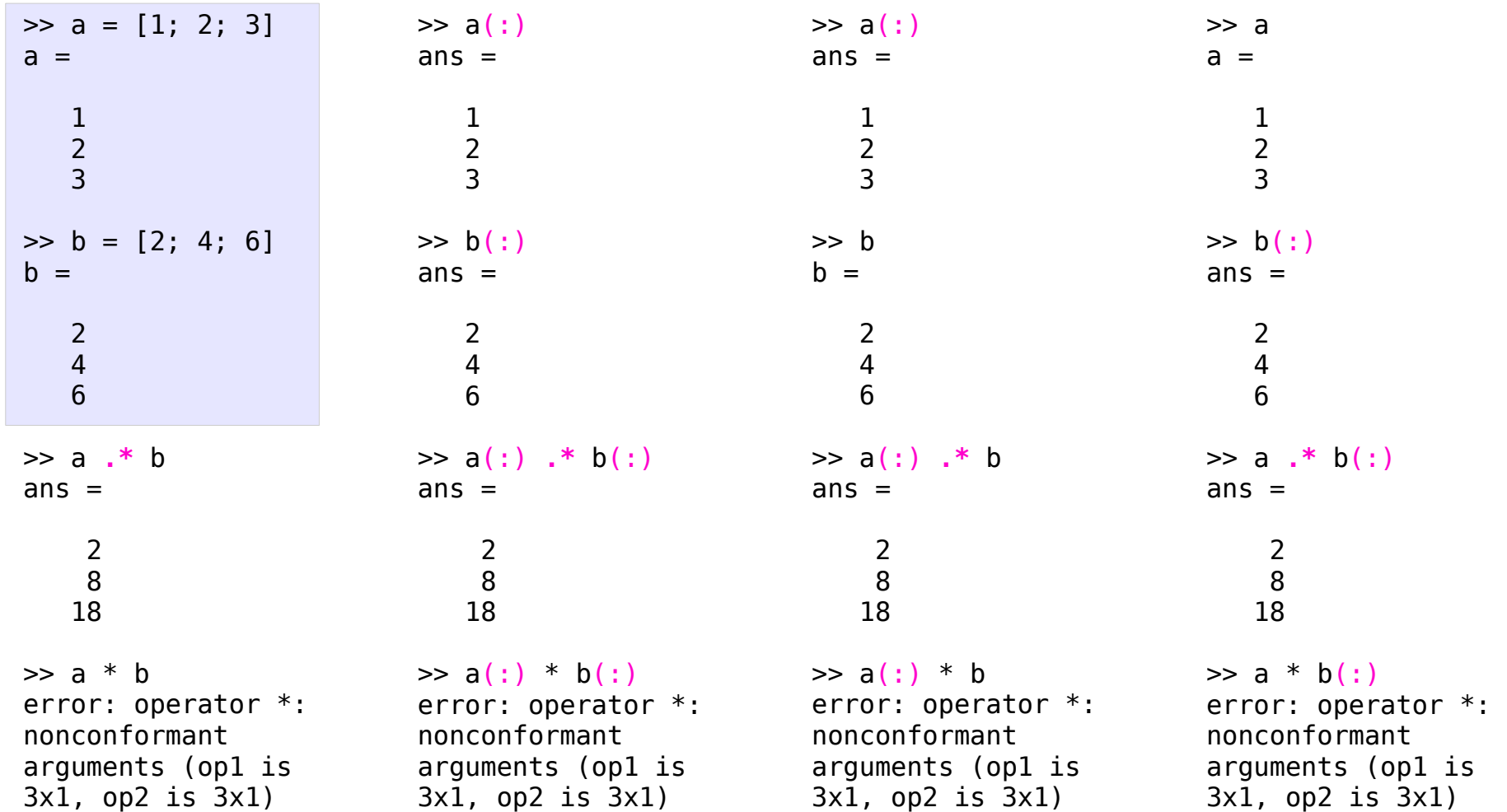

B Ninness, Spectral Analysis using the FFT

#### **FFT Octave CODES (1A)** 29 The Codes (1A) 29 The Codes (1A) 29

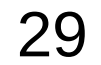

#### Window Function

```
win = \text{hamming}(N);xw = win(:) * xn(:);
```

```
Xw = fft(xw);
Xwf= fil(:) .* fftshift(Xw);
Xwf= ifft(fftshift(Xnf));
```

```
win col = hamming(N);
win = win_col';
xw = win .* xn;
Xw = fft(xw);
Xws= fftshift(Xw);
Xwf= fil .* fftshift(Xw);
```
**xwf**= **ifft**(**fftshift**(**Xwf**));

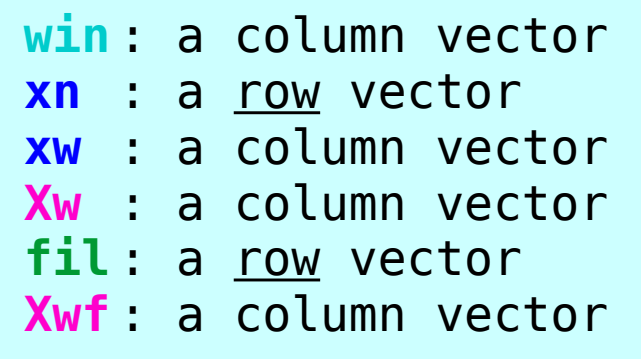

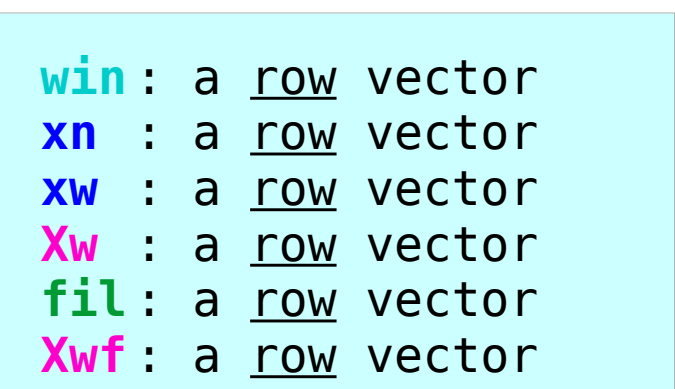

B Ninness, Spectral Analysis using the FFT

#### **FFT Octave CODES (1A)** SO The Codes (1A) The Codes (1A) And Codes (1A) And Codes (1A) The Codes (1A) And Codes (1A) The Codes (1A) The Codes (1A) And Codes (1A) The Codes (1A) And Codes (1A) And Codes (1A) The Codes (1A) And Codes (

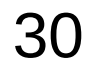

### Tap Signals – time domain

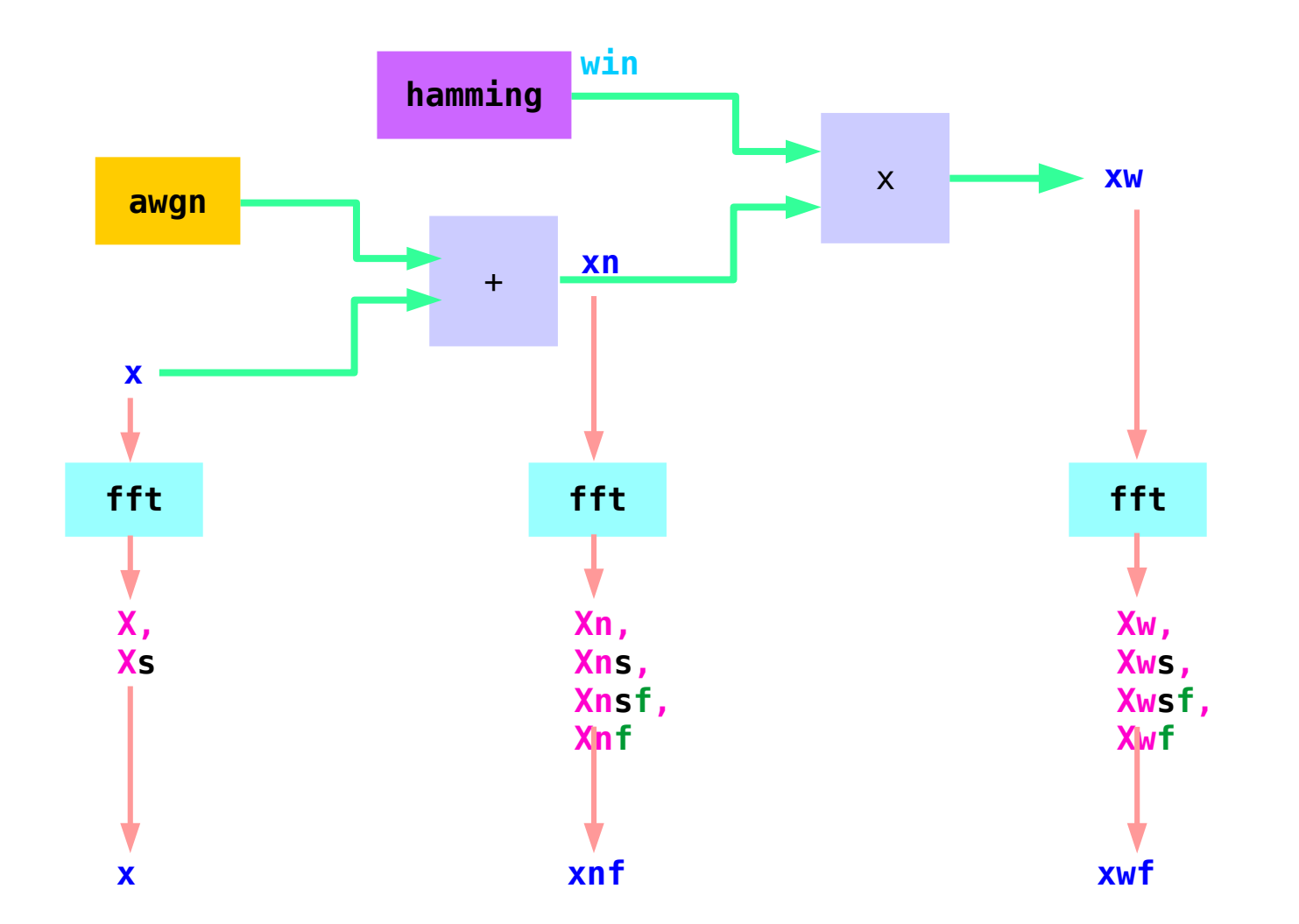

**FFT Octave CODES (1A)** Same Codes (14)

### Tap Signals – frequency domain

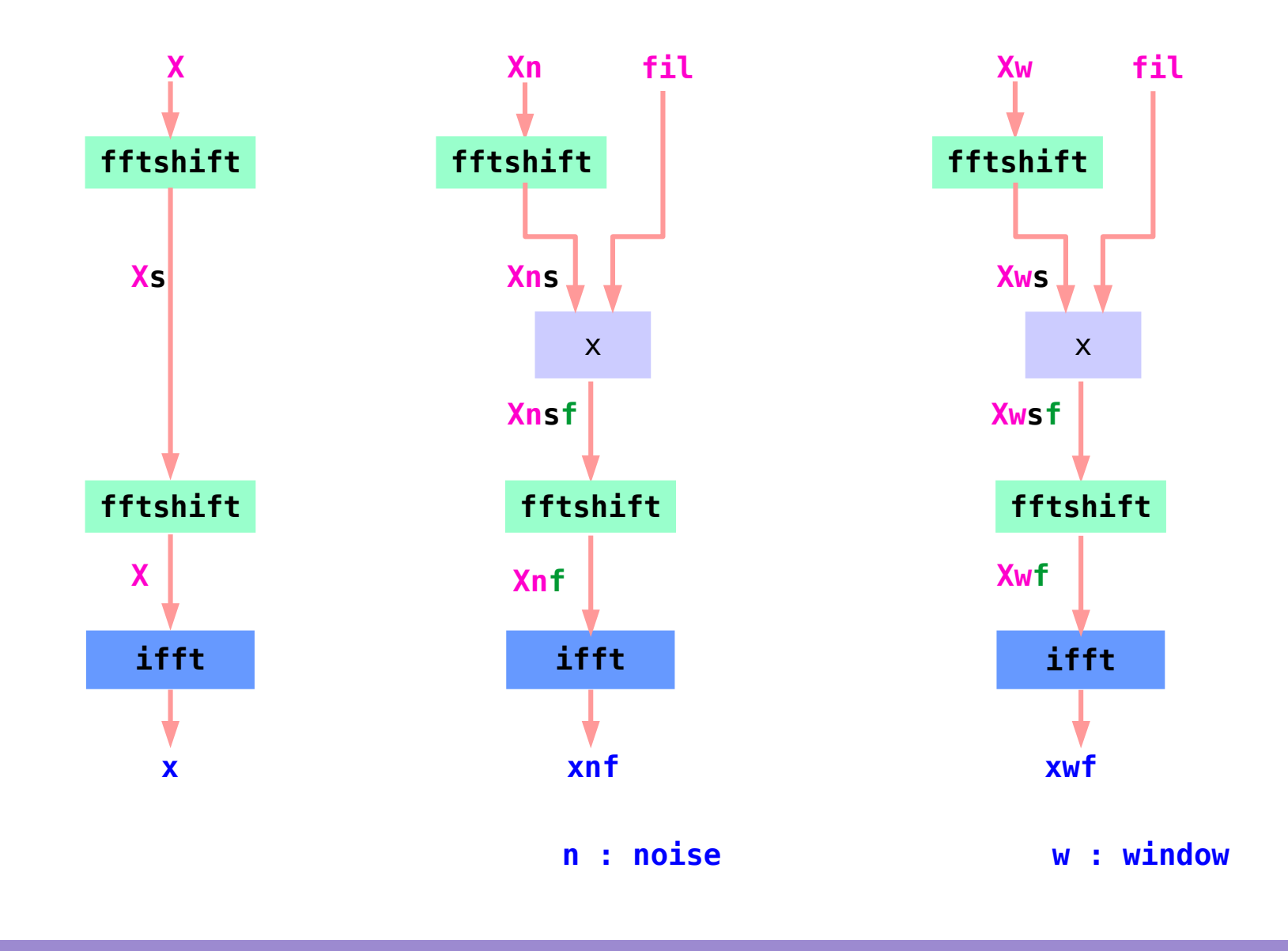

**FFT Octave CODES (1A)** Same Codes (14)

#### Window Result Plots

```
subplot(2, 2, 1); 
plot(t, win);
subplot(2, 2, 2); 
plot(t, xw);
subplot(2, 2, 3);
plot(w, abs(fftshift(Xw)),'b', w, 200*fil,'-r');
subplot(2, 2, 4);
plot(t, real(xnf) ./ win(:) );
```
% plot(w, **abs**(**fftshift**(**Xnf**)),'b', w, 200\*fil,'-r');

B Ninness, Spectral Analysis using the FFT

**FFT Octave FFI Octave** Young Won Lim<br>Codes (1A) 7/6/17

#### Window Result Plots (1)

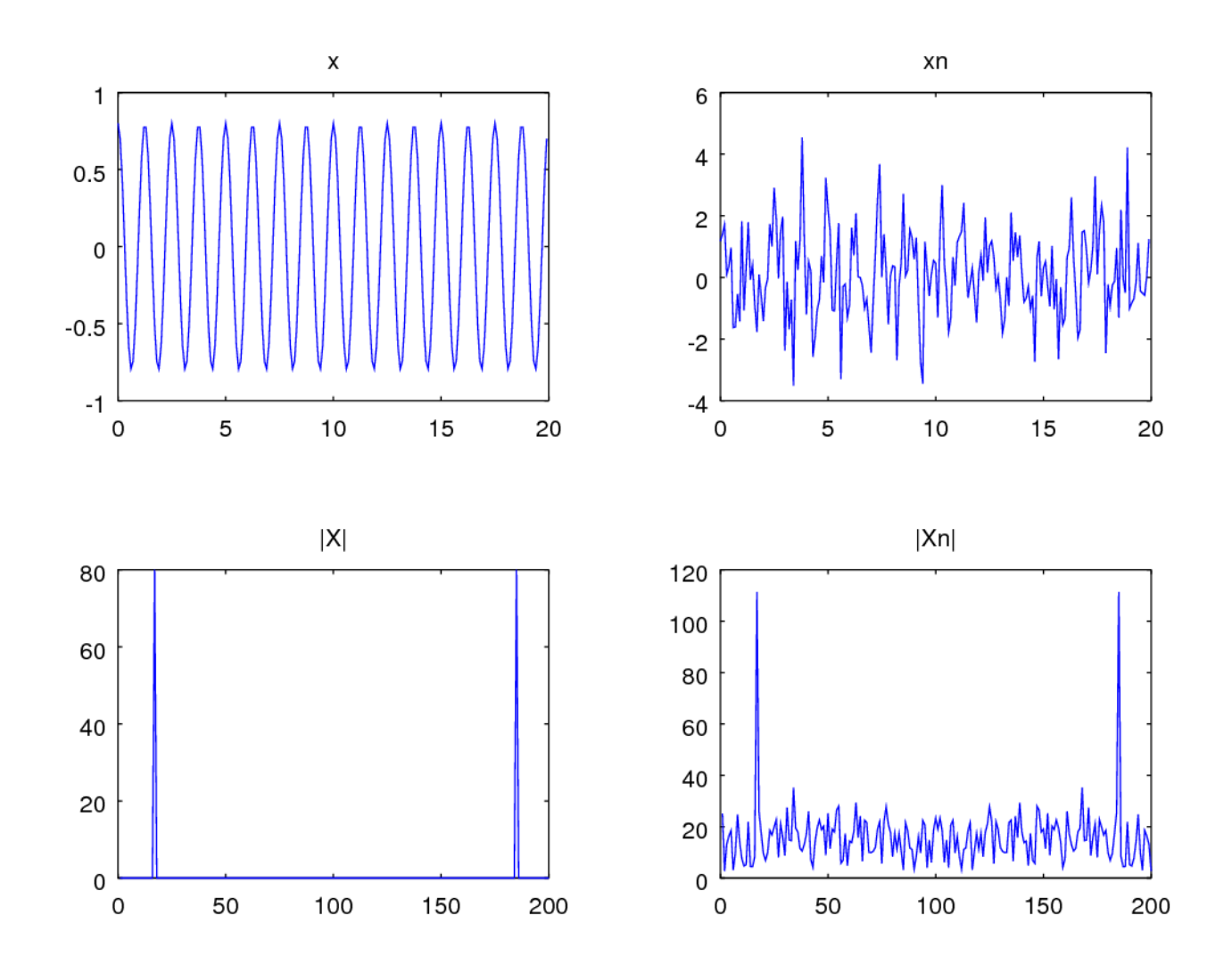

**FFT Octave CODES (1A)** Same Codes (14)

#### Window Result Plots (2)

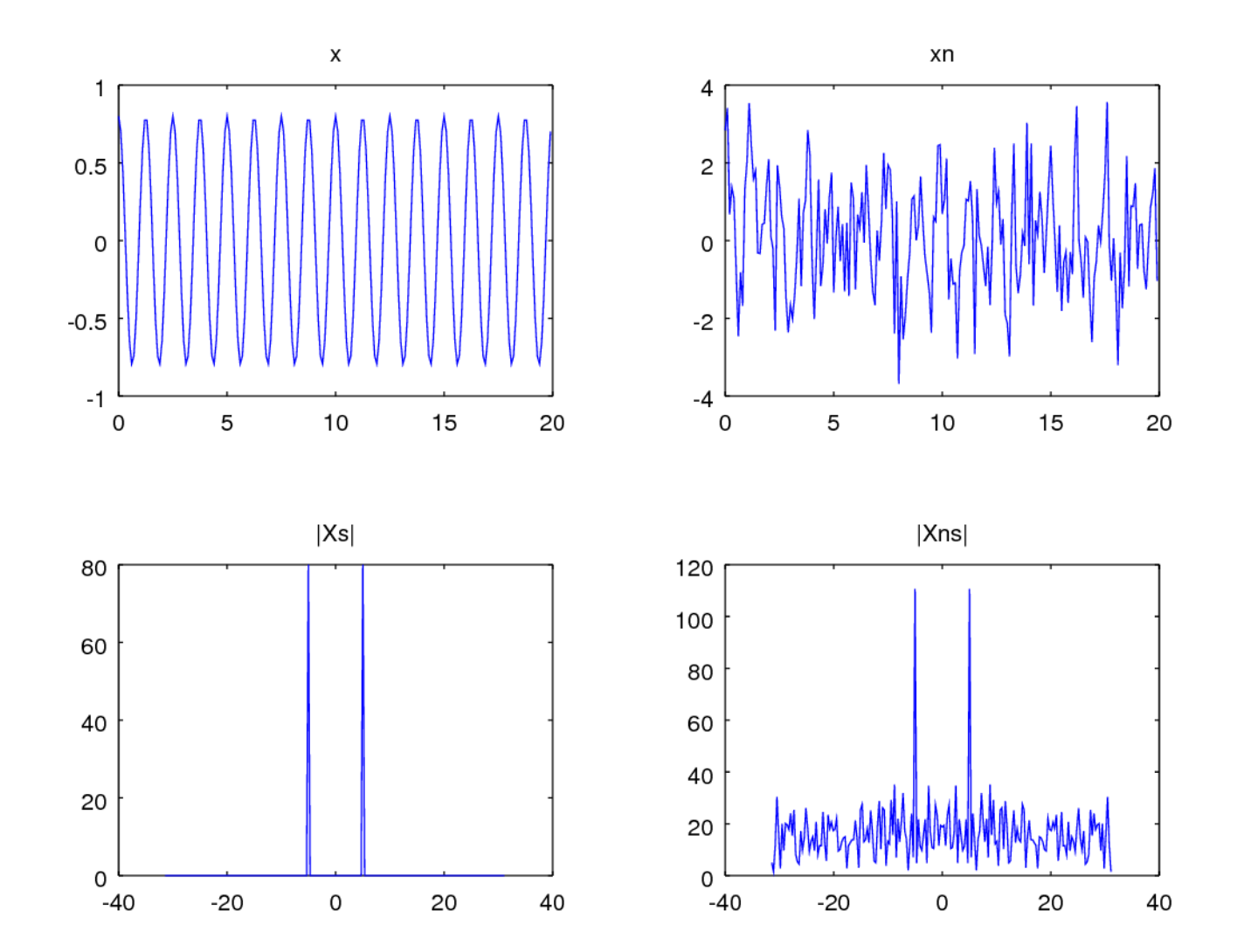

B Ninness, Spectral Analysis using the FFT

**FFT Octave CODES (1A)** Same Codes (14)

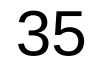

#### Window Result Plots (3)

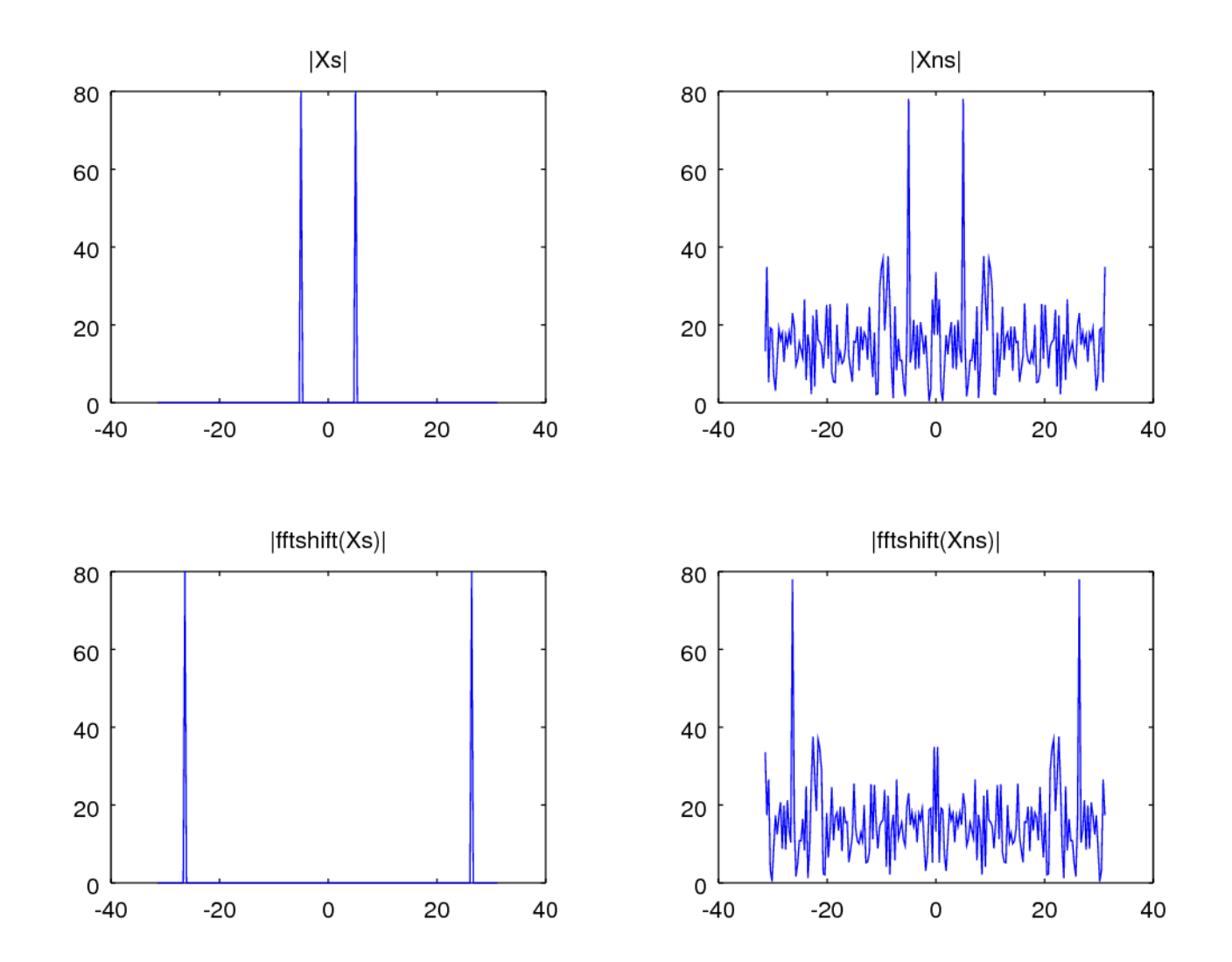

B Ninness, Spectral Analysis using the FFT

**FFT Octave CODES (1A)** Soung Won Lime 36 Noting Won Lime 36 Noting Won Lime 36 Noting Won Lime 36 Noting Won Lime 36 Noting 19

#### Window Result Plots (4)

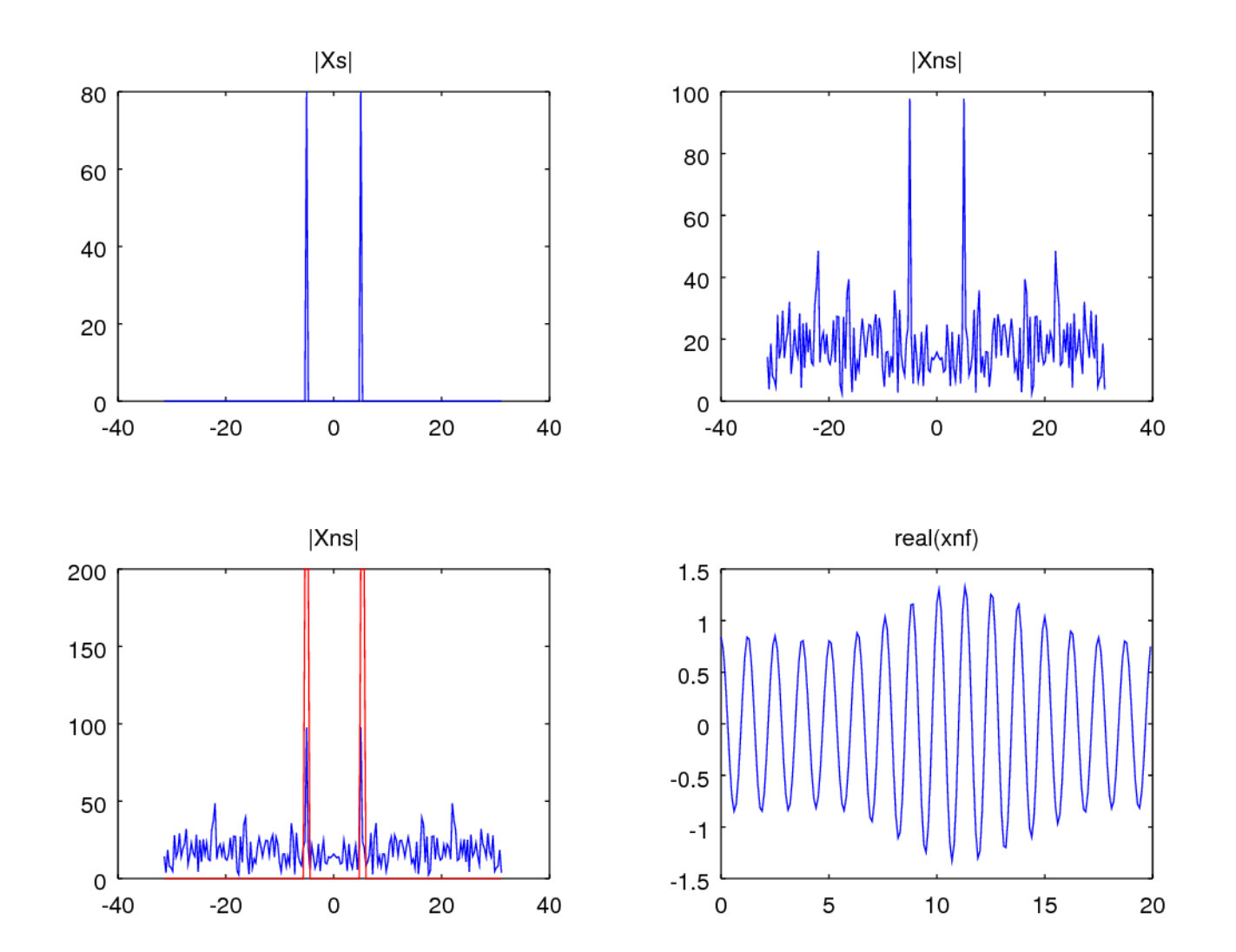

B Ninness, Spectral Analysis using the FFT

**FFT Octave CODES (1A)** 37 The Codes (1A)

#### Window Result Plots (5)

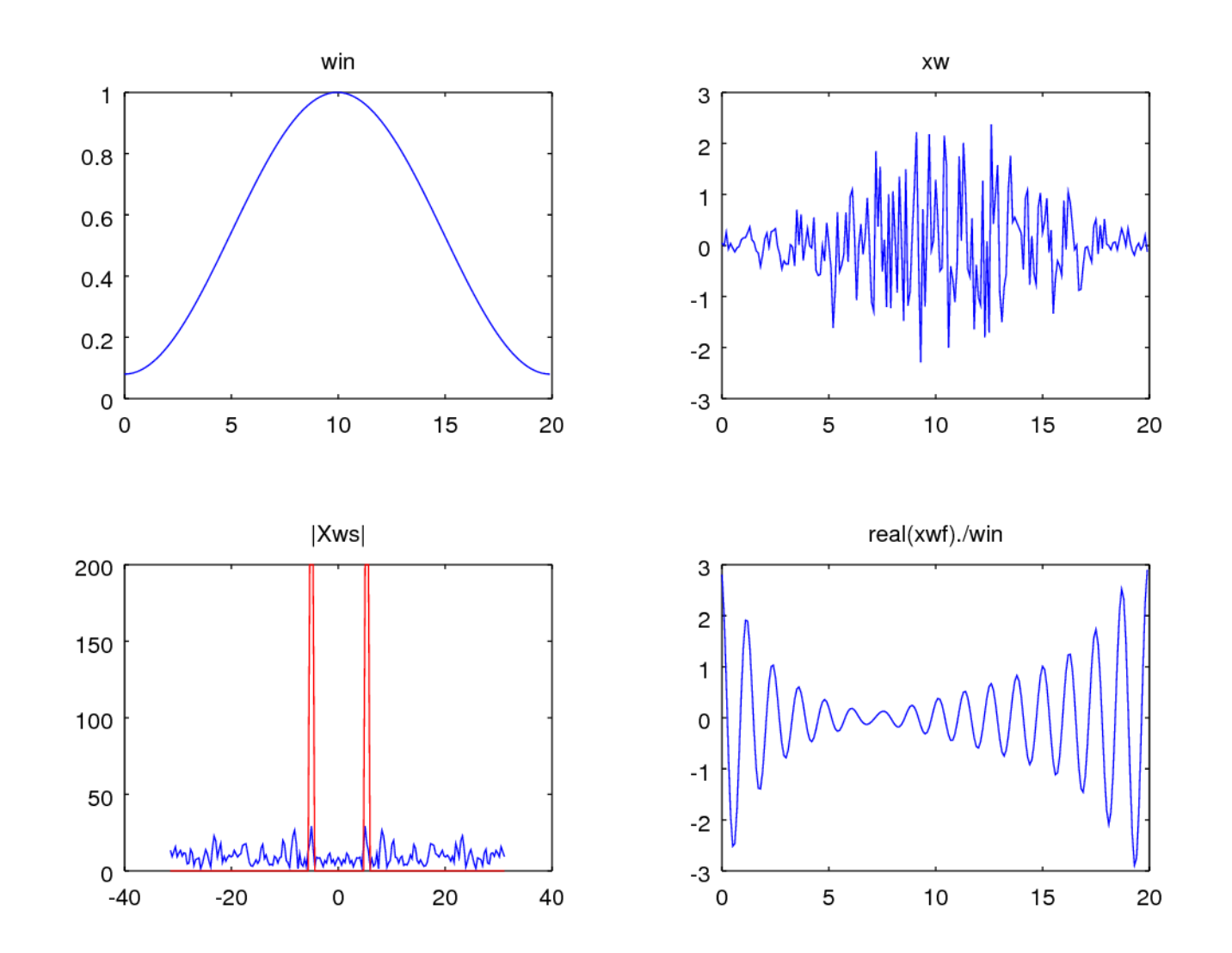

**FFT Octave CODES (1A)** Same Codes (1A) 38 The Codes (1A) 38 The Codes (1A) 38 The Codes (1A) 38 The Codes (1A) 38 The Codes (1A) 38 The Codes (1A) 38 The Codes (1A) 38 The Codes (1A) 38 The Codes (1A) 38 The Codes (1A) 38 The Codes

#### Window Result Plots (6)

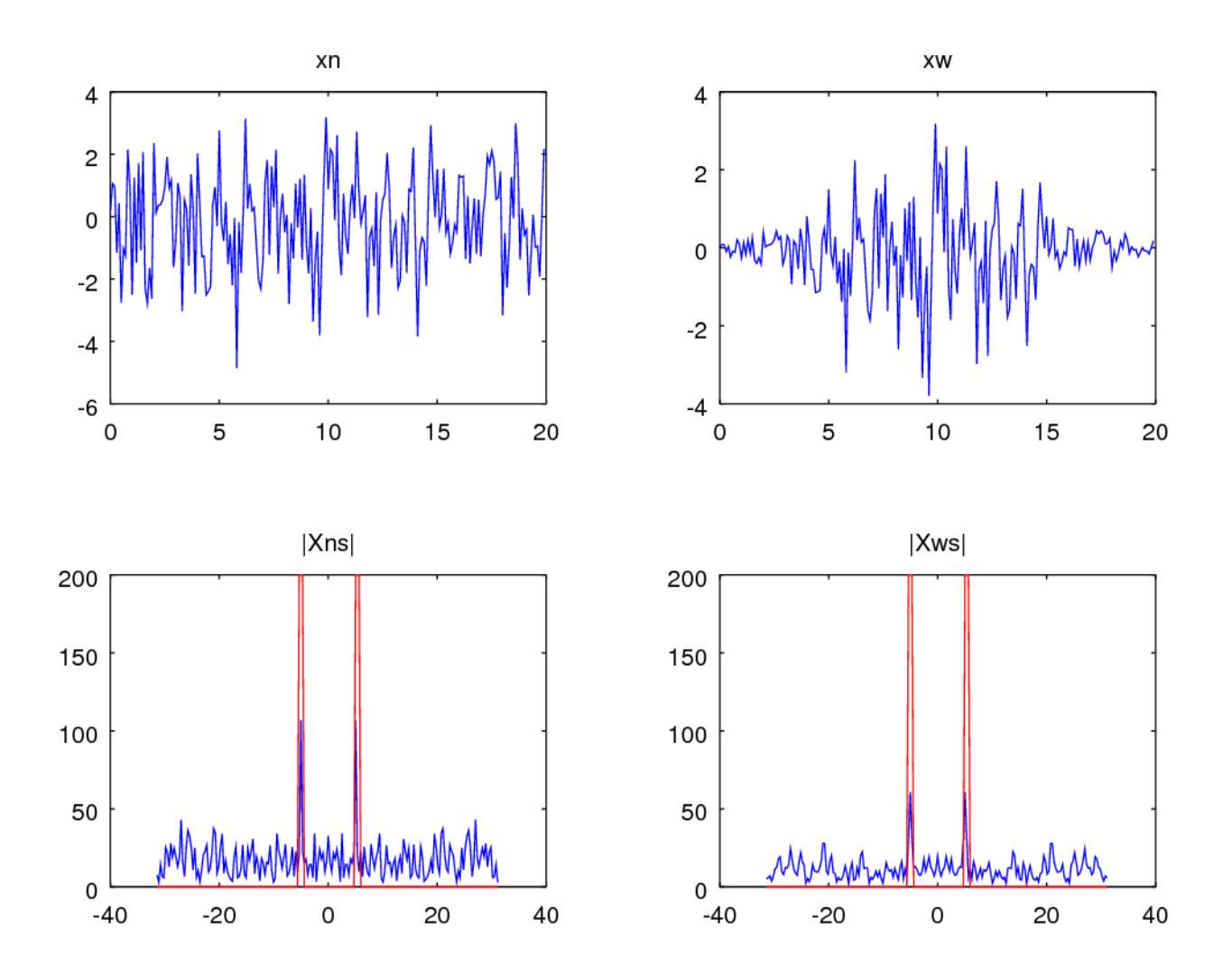

B Ninness, Spectral Analysis using the FFT

**FFT Octave CODES (1A)** Same Codes (14)

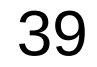

#### Window Result Plots (7)

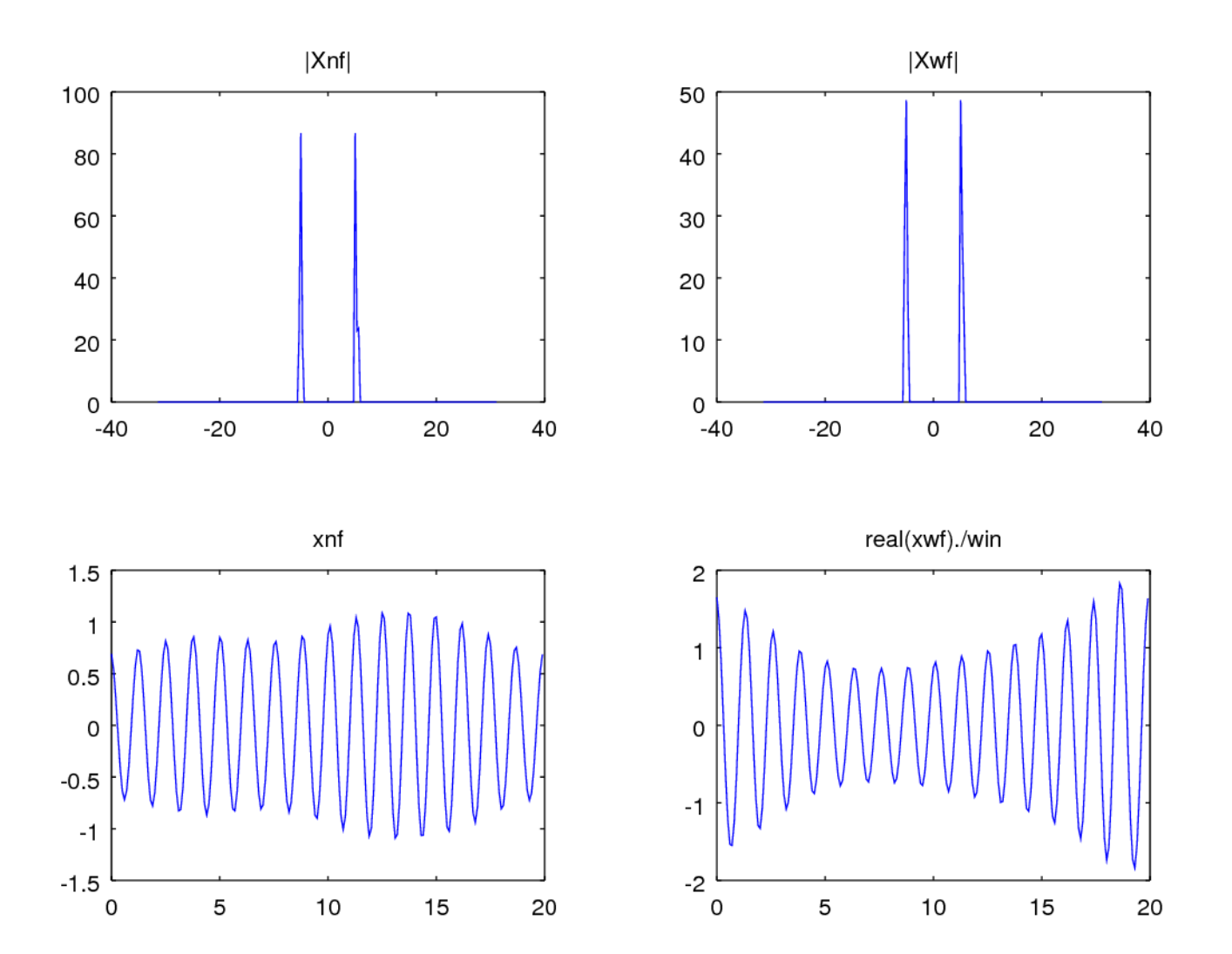

B Ninness, Spectral Analysis using the FFT

**FFT Octave FFI Octave** Young Won Lim<br><sup>Young Won Lim</sup> 40

# Normalized  $\omega_{\rm s}$  and  $\omega_{\rm 0}$

```
N = length(x);
ws = 2*pi/N;wnorm = -pi:ws:pi;
\text{wnorm} = \text{wnorm}(1:\text{length}(x));
w =wnorm*fs;
```
**X**= **fft**(**x**);

```
plot(w,abs(fftshift(X)));
axis([-30,30,0,160]);
```
B Ninness, Spectral Analysis using the FFT

**FFT Octave FFI Octave** Young Won Lim<br> **Codes (1A)** T/6/17

# Normalized  $\omega_{\rm s}$  and  $\omega_{\rm 0}$

```
win = \text{hamming}(N);
xw = win(:) * x(:);Xw = fft(xw);
plot(w, abs(fftshift(Xw)));
axis([-10, 10, 0, 80]);
```
B Ninness, Spectral Analysis using the FFT

**FFT Octave FFI Octave** Young Won Lim<br><sup>Young Won Lim</sup> **42** Young Won Lim 7/6/17

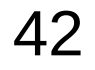

# Normalized  $\omega_{\rm s}$  and  $\omega_{\rm 0}$

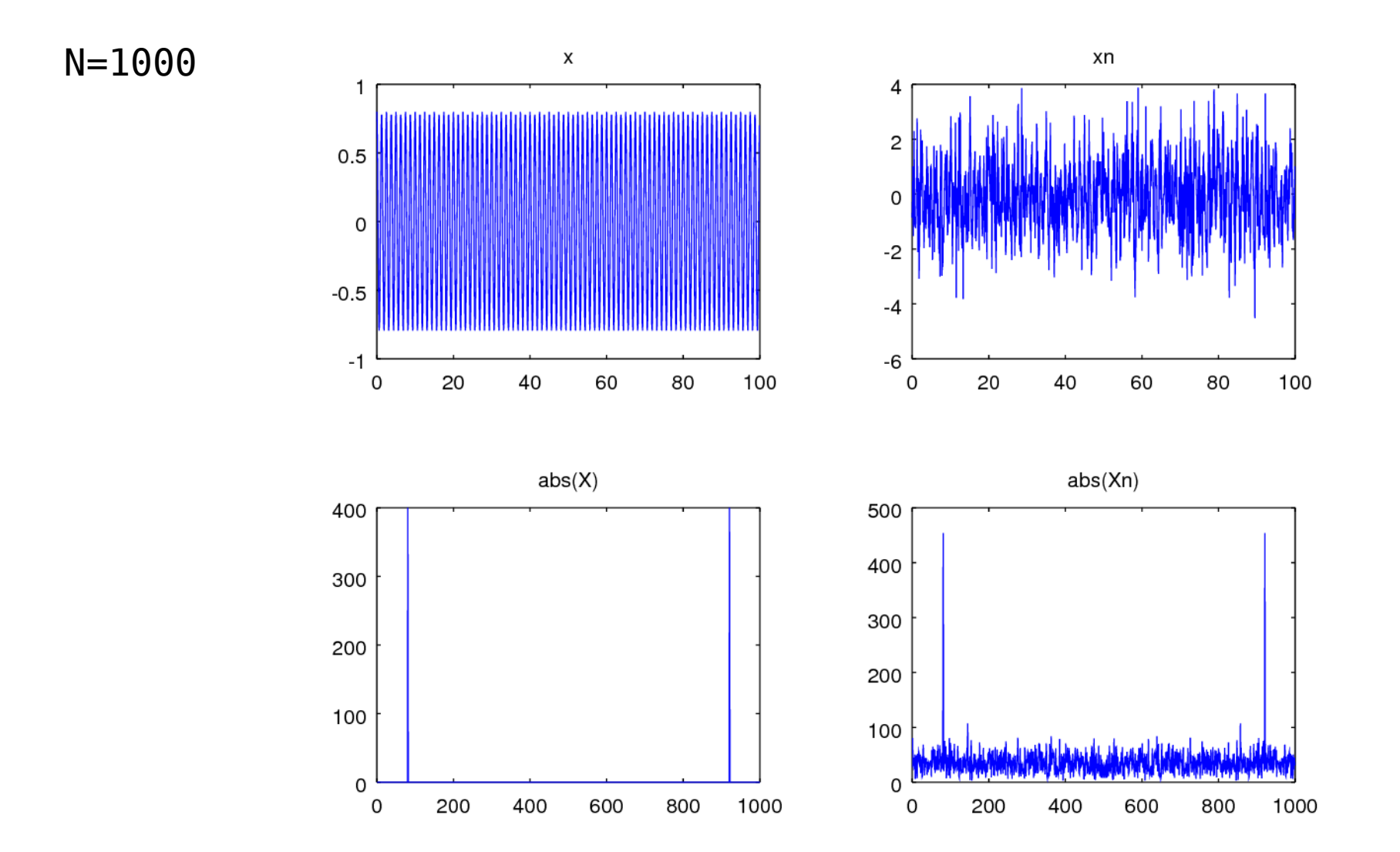

B Ninness, Spectral Analysis using the FFT

#### **FFT Octave FFI Octave** Young Won Lim<br> **Codes (1A)** T/6/17

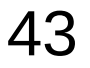

### FFT Example Code (1)

pkg load communications

```
N = 2000:
fs = 10:
t = (0:1:N-1)/fs;x = 0.8 * cos(2 * pi * 0.8 * t);xn = awgn(x, -2);X = fft(x);Xn = fft(xn);
display('[1] x, xn, |X|, |Xn| : freq index');
figure(1, 'name', 'Fig.1 x, xn, |X|, |Xn| : freq index');
subplot(2, 2, 1); plot(t, x); title("x");
subplot(2, 2, 2); plot(t, xn); title("xn");
subplot(2, 2, 3); plot(abs(X)); title("|X|");subplot(2, 2, 4); plot(abs(Xn)); title("|Xn|");pause
ws = 2*pi/N;
```

```
wnorm = -pi:ws: +pi;wnorm = wnorm(1:N);w = wnorm * fs;
Xs = fftshift(X);
```
 $Xns = fftshift(Xn);$ 

B Ninness, Spectral Analysis using the FFT

**FFT Octave FFI Octave** Young Won Lim<br><sup>Young Won Lim</sup> 44 Young Won Lim 7/6/17

#### FFT Example Code (2)

```
display('[2] |Xs|, |Xn| : freq scales');
figure(1,'name','[2] |Xs|, |Xns| : freq scales');
subplot(2,2,3); plot(w, abs(Xs)); title("|Xs|");subplot(2,2,4); plot(w, abs(Xns)); title("|Xns|");
```
pause

```
display('[3] |Xs|, |Xns|, |Xss|, |Xnss| : self-inverting');
figure(1,'name','[3] |Xs|, |Xns|, |Xss|, |Xnss| : self-inverting');
\text{subplot}(2,2,1); \text{plot}(w, \text{abs}(Xs)); \text{title("|Xs|");}subplot(2,2,2); plot(w, abs(Xns)); title("|Xns|");
subplot(2,2,3); plot(w, abs(fftshift(Xs))); title("|fftshift(Xs)|");
\text{subplot}(2,2,4); \text{plot}(w, \text{abs}(fftshift(Xns))); title("|fftshift(Xns)|");
```
pause

```
% close all figure windows
% must use this toolkit to use ginput()
% close all; 
% graphics_toolkit fltk 
% 
% plot(w, abs(fftshift(Xn)));
%
% [freq,amp, buttons]= ginput()
```
 $b1 = round($  5 / 400  $*$  N);  $a1 = round(166 / 400 * N);$  $a2 = round(59 / 400 * N);$  $a3 = N - a1 - a2 - b1 - b1;$ 

B Ninness, Spectral Analysis using the FFT

**FFT Octave FFI Octave** Young Won Lim<br><sup>Young Won Lim</sup> 45 Young Won Lim 7/6/17

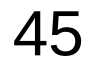

#### FFT Example Code (3)

```
display(a1);
display(a2);
display(a3);
display(b1);
fil = [ zeros(1, a1), ones(1, b1), zeros(1, a2), ones(1, b1), zeros(1, a3)];
% fil = [ zeros(1,166), ones(1,5), zeros(1,59), ones(1,5), zeros(1,165)];
% fil = [ zeros(1,160), ones(1,15), zeros(1,50), ones(1,15), zeros(1,160)];
Xnf= fil .* fftshift(Xn);
xnf= ifft(fftshift(Xnf));
display('[4] |Xns|+fil, xnf');
figure(1, 'name', '[4] |Xns|+fil, xnf');
subplot(2, 2, 3); plot(w, abs(Xns),'b', w, 200*fil,'-r'); title("|Xns|");
subplot(2, 2, 4); plot(t, real(xnf)); t = \text{title("real(xnf)");}pause
win col = hamming(N);
win = win col';
disp( length(win) );
xw = win . * xn;Xw = fft(xw);
Xws= fftshift(Xw);
Xwf = fil * fftshift(Xw);
```
B Ninness, Spectral Analysis using the FFT

**FFT Octave FFI Octave** Young Won Lim<br> **Codes (1A)** T/6/17

xwf= ifft(fftshift(Xwf));

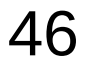

#### FFT Example Code (4)

display('[5] win, xw, |Xws|+fil, xwf/win'); figure(1,'name','[5] win, xw, |Xws|+fil, xwf/win'); subplot(2, 2, 1); plot(t, win); title("win");  $\text{subplot}(2, 2, 2)$ ;  $\text{plot}(t, xw)$ ;  $\text{title("xw");}$ subplot(2, 2, 3); plot(w, abs(Xws),'b', w, 200\*fil,'-r'); title("|Xws|"); subplot(2, 2, 4); plot(t, real(xwf)  $./$  win); title("real(xwf)./win");

pause

display('[6] xn, xw, |Xns|+fil, |Xws|+fil'); figure(1,'name','[6] xn, xw, |Xns|+fil, |Xws|+fil');  $\text{subject}(2, 2, 1); \text{plot}(t, xn); \quad \text{title("xn");}$  $\text{subject}(2, 2, 2); \text{plot}(t, xw);$  title("xw"); subplot(2, 2, 3); plot(w, abs(Xns),'b', w, 200\*fil,'-r'); title("|Xns|"); subplot(2, 2, 4); plot(w, abs(Xws),'b', w, 200\*fil,'-r'); title("|Xws|");

pause

```
display('[7] |Xnf|, |Xwf|, xnf, xwf');
figure(1,'name','[7], |Xnf|, |Xwf|, xnf, xwf');
subplot(2, 2, 1); plot(w, abs(Xnf)); title("|Xnf|");
\text{subplot}(2, 2, 2); \text{plot}(w, \text{abs}(Xwf)); title("|Xwf|");
subplot(2, 2, 3); plot(t, xnf); title("xnf");
subplot(2, 2, 4); plot(t, real(xwf)./win); title("real(xwf)./win");
```
pause

B Ninness, Spectral Analysis using the FFT

**FFT Octave FFI Octave** Young Won Lim<br><sup>Young Won Lim</sup> **47** Young Won Lim

#### **References**

- [1] http://en.wikipedia.org/
- [2] J.H. McClellan, et al., Signal Processing First, Pearson Prentice Hall, 2003
- [3] M.J. Roberts, Fundamentals of Signals and Systems
- [4] S.J. Orfanidis, Introduction to Signal Processing
- [5] K. Shin, et al., Fundamentals of Signal Processing for Sound and Vibration Engineerings
- [6] A "graphical interpretation" of the DFT and FFT, by Steve Mann